# Diseño Curricular

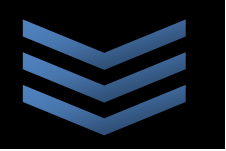

# **INGENIERÍA EN SISTEMAS**

Cano Rosales Esther **Margarita** 

Aguilar Zepeda Silverio Anuar

Villanueva González **Karen** 

Gómez Betanzos **Mercedes** 

López Cano Sandra **I**beth

2 8 / 0 8 / 2 0 1 0

Capítulo: INTRODUCCION Capítulo: INTRODUCCION

# **INDICE**

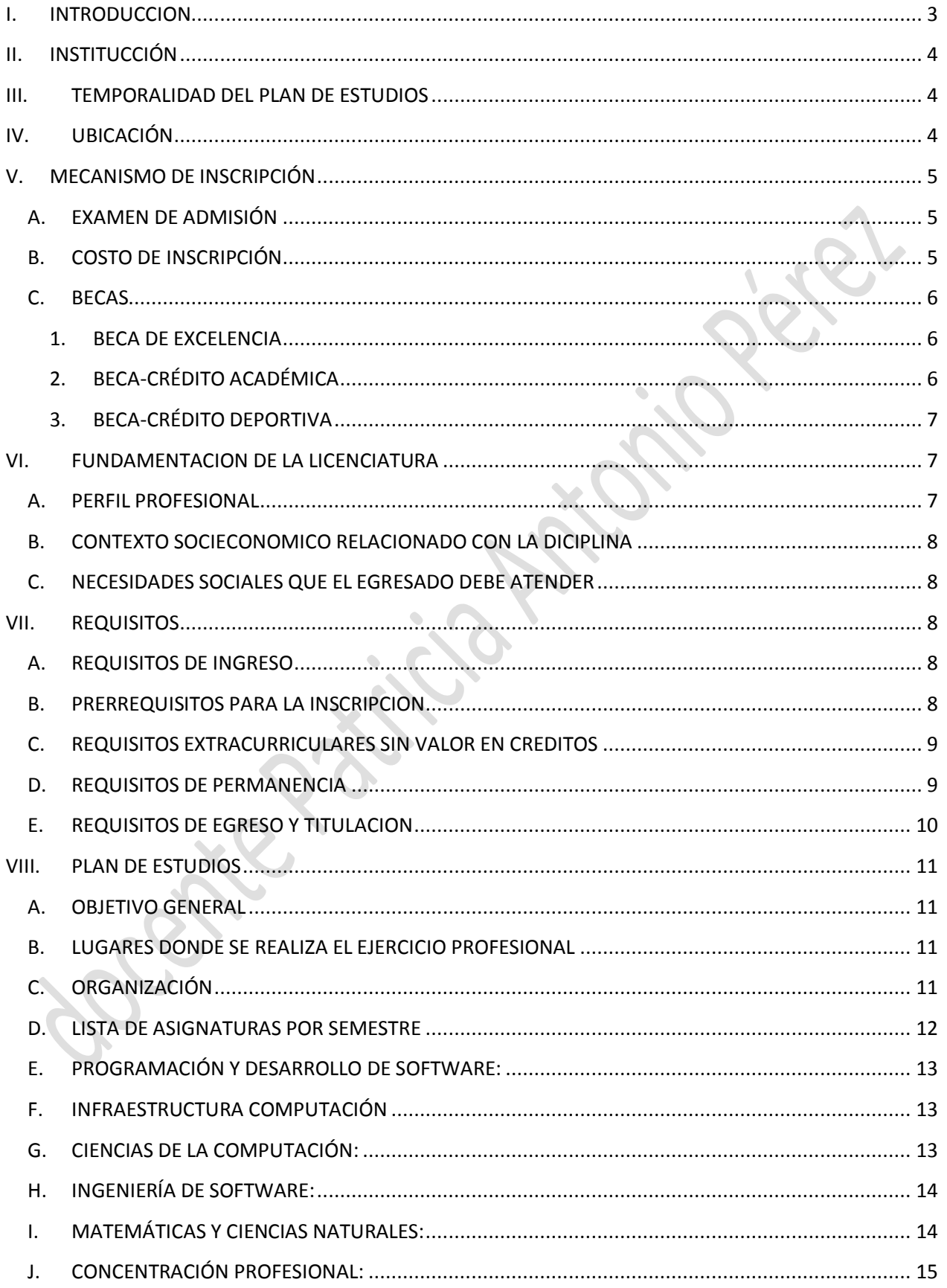

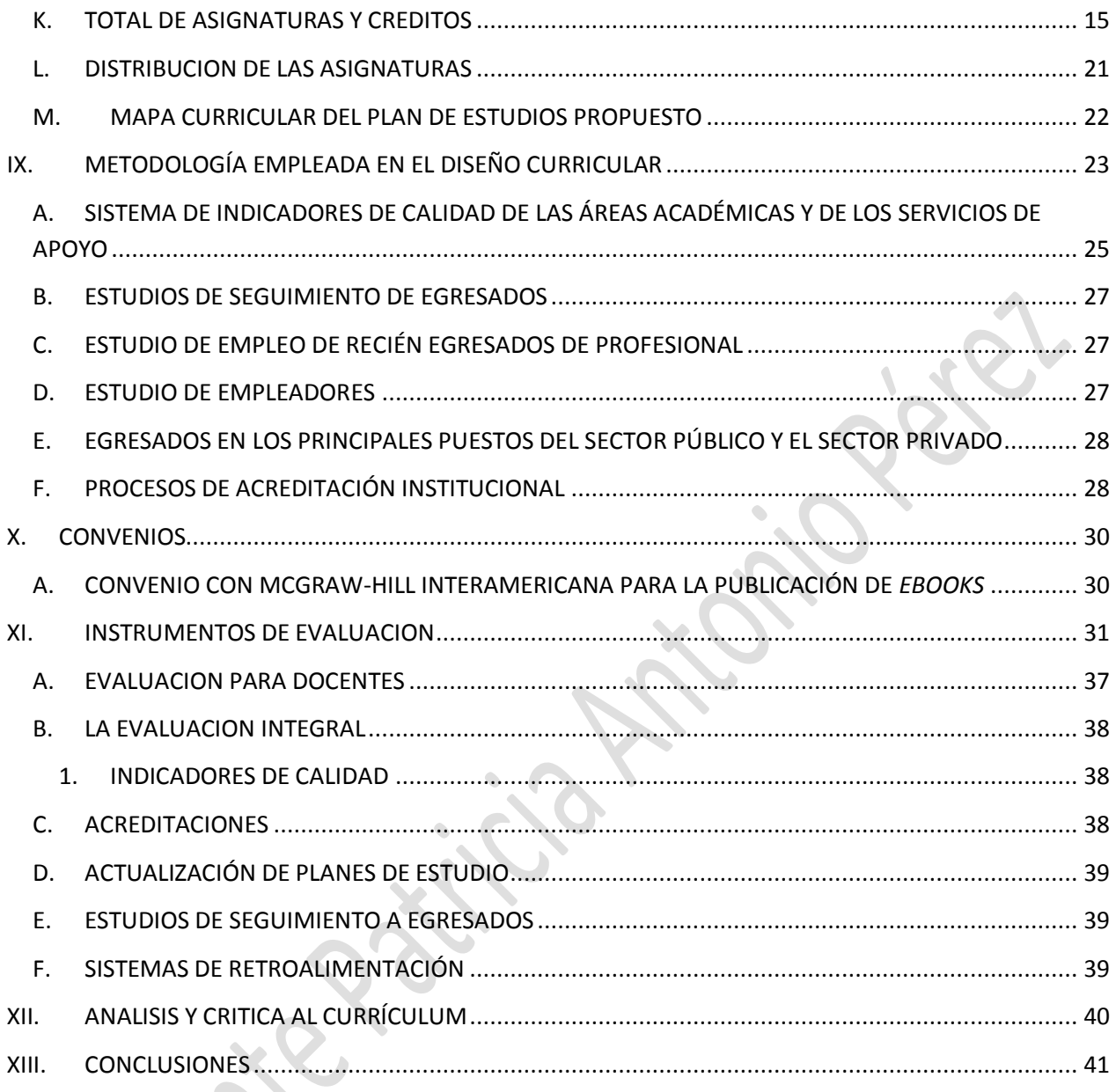

# <span id="page-2-0"></span>**I. INTRODUCCION**

El presente trabajo aborda el diseño curricular de una de las universidades más importantes en México con la objetivo de conocer su pertinencia, nacionalidad, calidad científica y humanista, conocer su estructura con la finalidad de apropiarnos de estos conocimientos y poder trabajar con diseños curriculares creados de manera personal, en nuestras escuelas para la modificación de la estructura curricular que tiene que ser en función de "otorgarle calidad científica a nuestra educación, y eso obliga a una modernización, que nos corresponde a los que damos clases, es decir, a los docentes"

El sistema de educación necesita realizar una revisión del diseño curricular para modernizar la educación, asignarles mayor pertinencia nacional, calidad científica y humanística, porque la lucha por la calidad es fundamental.

#### <span id="page-3-0"></span>**II. INSTITUCCIÓN**

El Instituto Tecnológico y de Estudios Superiores de Monterrey (ITESM) es una universidad privada fundada en 1943 en la ciudad de Monterrey, Nuevo León, México. Fue la primera universidad de América Latina en conectarse al Internet en el año de 1989.

#### <span id="page-3-1"></span>**III. TEMPORALIDAD DEL PLAN DE ESTUDIOS**

Las tecnologías computacionales permiten que los dispositivos de cómputo y comunicación puedan ser utilizados en aplicaciones que satisfacen necesidades y resuelven problemas de individuos y organizaciones. Gracias a los conocimientos, conceptos, metodologías y herramientas aportados por la computación, las tecnologías computacionales apoyan el desarrollo de la industria financiera, automotriz, de telecomunicaciones, de entretenimiento, de transformación, de transporte, de medios de información, de servicios, de salud y de educación entre otras. Estas tecnologías se aplican, por ejemplo, en el diseño de la infraestructura tecnológica de las organizaciones, diseño de sistemas de información y automatización de procesos de negocio, software de propósito específico, soluciones integrales de software, software para el análisis y explotación de información, software de entretenimiento, de comunicación y colaboración, de aprendizaje, software de apoyo a la ingeniería, ciencia, educación y salud, aplicaciones en Internet y aplicaciones de comercio electrónico entre otras.

El plan de estudios de la carrera en el Tecnológico de Monterrey cuenta con cuatro áreas de concentración profesional: Arquitectura de Tecnologías de Información; Ingeniería de Software; Redes y Seguridad Informática, y Sistemas Inteligentes y Computación Visual con los cuales se prevé tener actualidad en los planes de estudio modificando dicho plan de estudios en un promedio de 8 años debido al cambio rápido de la tecnología.

#### <span id="page-3-2"></span>**IV. UBICACIÓN**

En cualquiera de los siguientes campus:

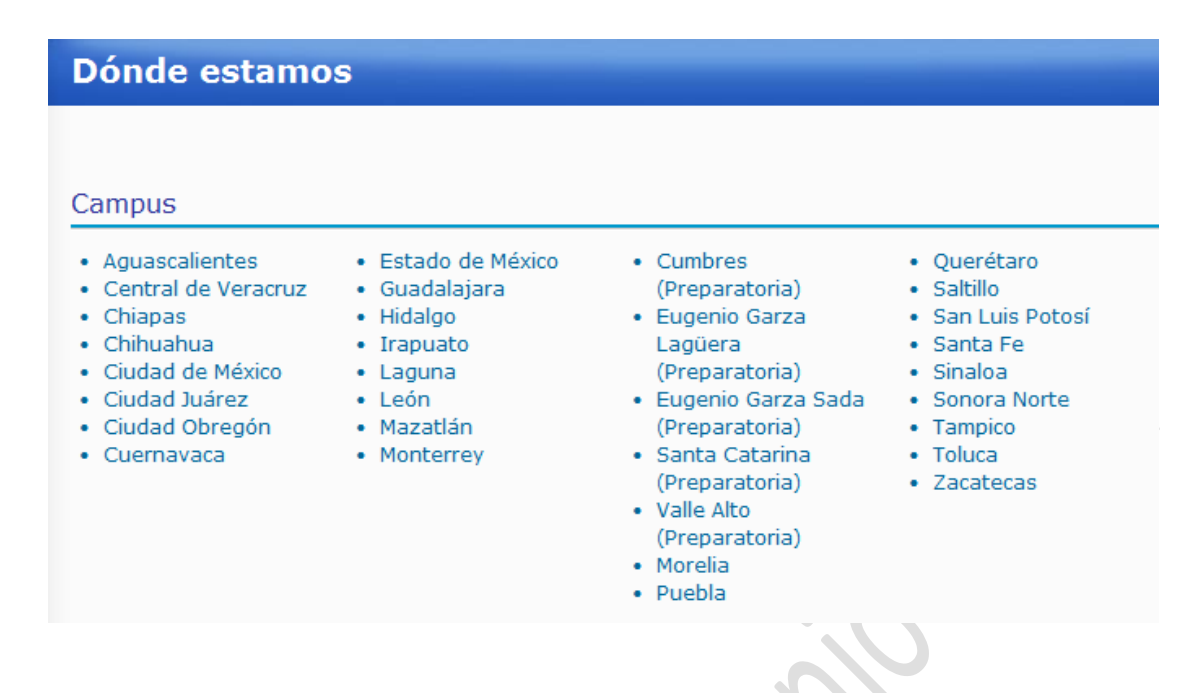

#### <span id="page-4-1"></span><span id="page-4-0"></span>**V. MECANISMO DE INSCRIPCIÓN**

#### **A. EXAMEN DE ADMISIÓN**

El examen de admisión es una prueba desarrollada por el College Board que mide tus destrezas verbales, numéricas y de razonamiento y no está enfocada a conocimientos específicos. Antes de cada examen, se dan sesiones de preparación gratuitas para que te familiarices con esta prueba. La duración del examen es de 3 hrs. Si no puedes asistir a las sesiones de preparación, puedes conseguir las guías electrónicamente o bien, solicitarlas en Nuevos ingresos o en la Dirección de Programas académicos.

#### **B. COSTO DE INSCRIPCIÓN**

# <span id="page-4-2"></span>**Semestre Agosto - Diciembre 2010 Profesional**

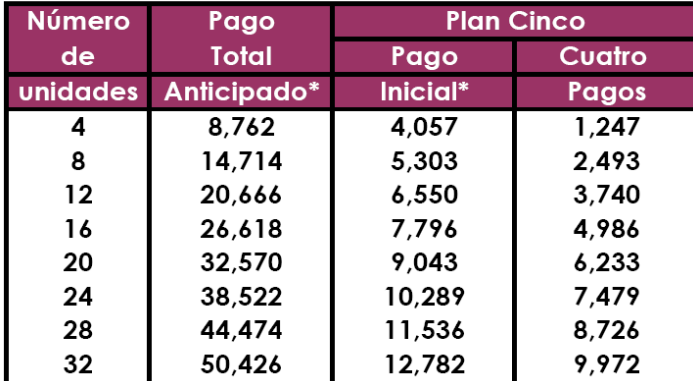

El pago total anticipado y el pago inicial incluyen los siguientes conceptos:

**Seguro de gastos médicos mayores 1,910.**

**Seguro de pago de colegiatura 900.**

#### *\* FECHAS DE VENCIMIENTO*

Pago total anticipado: 30 de julio Plan cinco: 30 julio, 31 agosto, 30 septiembre, 29 octubre, 19 noviembre *\* IMPORTANTE*

Los documentos que no sean pagados máximo en la fecha de vencimiento

# Capítulo: MECANISMO DE INSCRIPCIÓN Capítulo: MECANISMO DE INSCRIPCIÓN

establecida en el calendario oficial, generarán penalidad por pago a destiempo de \$747.00 pesos e intereses moratorios a una tasa del 1.13% mensual

#### **C. BECAS**

<span id="page-5-0"></span>El Tecnológico de Monterrey es consciente de la gran responsabilidad que tiene para contribuir al desarrollo de las comunidades en donde opera.

Este compromiso se refleja en programas de becas y becas-crédito con los cuales se busca ampliar las oportunidades de desarrollo de jóvenes que no cuentan con los recursos económicos suficientes para cubrir en su totalidad la colegiatura, pero que cuentan con un excelente desempeño académico y un gran entusiasmo por aprovechar las oportunidades que se les brinda.

Estos programas son ofrecidos por cada campus y aplican para alumnos mexicanos. En el caso de los programas de profesional del Tecnológico de Monterrey, existen 3 tipos de becas (NOTA: Pueden ofrecerse todas o no, dependiendo del campus, sus características y sus porcentajes también pueden variar):

#### **1. BECA DE EXCELENCIA**

<span id="page-5-1"></span>Por otra parte, el Tecnológico de Monterrey considera importante para desarrollar su actividad académica con el nivel de excelencia establecido en su Misión, el otorgar becas denominadas de excelencia a los alumnos más brillantes de preparatorias mexicanas.

Este programa tiene como objetivo atraer a los mejores alumnos egresados de preparatoria para cursar sus estudios de profesional en el Tecnológico de Monterrey. La beca de excelencia pone especial énfasis en la situación académica del estudiante, independientemente de su situación económica; este programa cubre el 90% de la colegiatura.

La beca de excelencia la otorgan las escuelas con las que tiene acuerdo el Tecnológico de Monterrey para este propósito. Este tipo de beca solo aplica al inicio de la carrera del alumno.

#### **2. BECA-CRÉDITO ACADÉMICA**

<span id="page-5-2"></span>Están dirigidas a los alumnos que tengan una destacada actuación académica y una condición económica insuficiente para cubrir totalmente las cuotas de colegiatura.

Al ser un tipo de beca- crédito, significa que cuando el alumno becado se gradué tendrá la responsabilidad de retribuir al Instituto la parte correspondiente al porcentaje de crédito educativo que se gozó durante sus estudios profesionales con el fin de apoyar económicamente con una parte de la colegiatura de otro alumno en ese momento.

#### **3. BECA-CRÉDITO DEPORTIVA**

<span id="page-6-0"></span>El Tecnológico de Monterrey, otorga un número limitado de becas deportivas para realizar estudios de profesional a aquellos alumnos que se distingan por su desempeño académico y talento deportivo.

Quienes se hacen acreedores a beca deportiva participan en los equipos deportivos representando al Instituto. Todos los programas de becas deportivas para profesional son becas-crédito. Esto significa que cuando el alumno becado se gradué tendrá la responsabilidad de retribuir al Instituto la parte correspondiente al porcentaje de crédito educativo que se gozó durante sus estudios profesionales con el fin de apoyar económicamente con una parte de la colegiatura de otro alumno en ese momento.

#### <span id="page-6-2"></span><span id="page-6-1"></span>**VI. FUNDAMENTACION DE LA LICENCIATURA**

#### **A. PERFIL PROFESIONAL**

Para cumplir cabalmente con la misión del Sistema Tecnológico de Monterrey, esta carrera, como todas las carreras profesionales que en él se imparten, incluye una serie de cursos denominados cursos sello.

Estos cursos van dirigidos a inculcar en los estudiantes la honradez, el respeto a la dignidad de la persona humana, el aprecio por los valores culturales, históricos y sociales de la comunidad y del país, el espíritu emprendedor, el liderazgo, la cultura de calidad, el respeto por el medio ambiente y la vocación de compromiso con las comunidades. Mediante estos cursos se desarrollan también habilidades de comunicación oral y escrita y de lectura crítica, y se refuerza el aprendizaje del idioma inglés. En suma, los cursos sello forman un núcleo de educación general indispensable en los profesionistas para aplicar, en forma eficiente y verdaderamente humana, los conocimientos propios del área de su especialidad que adquieren a lo largo de sus estudios.

Por otra parte, los métodos de enseñanza promueven el que los estudiantes adquieran habilidades y hábitos como los de aprender por su cuenta; analizar; sintetizar; trabajar en equipo, negociar y tomar decisiones; buscar y procesar información; ser creativos, ordenados, disciplinados y puntuales; y tener sentido de organización y responsabilidad.

#### <span id="page-7-0"></span>**B. CONTEXTO SOCIECONOMICO RELACIONADO CON LA DICIPLINA**

El egresado de este Programa, podrá ejercer su profesión en toda organización moderna, cualquiera que sea su magnitud y giro, en virtud de la incorporación de las nuevas tecnologías de cómputo en los sistemas de información que soportan la operación de la empresa actual. Entre ellas se pueden señalar: Empresas industriales, Empresas de Servicios, Empresas Comerciales, Administración Pública, etc, por lo cual que su actividad se verá afectada si la situación económica no promueve la inversión empresarial y su demanda estará estimada en función del tamaño de las empresas del país.

#### <span id="page-7-1"></span>**C. NECESIDADES SOCIALES QUE EL EGRESADO DEBE ATENDER**

Es un profesionista con visión innovadora que se anticipa a los cambios tecnológicos para crear y proveer soluciones de software e infraestructura computacional en la nueva y dinámica sociedad de la era digital. Tiene las competencias necesarias para satisfacer los requerimientos tecnológicos de las organizaciones y las personas utilizando la computación como principal herramienta. Cuenta con bases sólidas en ingeniería, ciencias computacionales, desarrollo de software, sistemas de información, redes, infraestructura computacional y administración de proyectos. Está facultado para asegurar la continuidad de la operación de la infraestructura tecnológica que sustenta la competitividad de las organizaciones.

#### <span id="page-7-3"></span><span id="page-7-2"></span>**VII. REQUISITOS**

#### **A. REQUISITOS DE INGRESO**

- 3 fotografías tamaño infantil (a color o blanco y negro)
- Copía fotostática del acta de nacimiento
- Copia fotostática del certificado de secundaria
- Copia fotostática del certificado de preparatoria o constancia de estudios o copia de las calificaciones de los tres años de preparatoria (Sólo en caso en que la constancia de estudios no indique el promedio).
- Copia fotostática de la cédula del CURP
- Copia de identificación oficial del responsable del pago de colegiaturas
- <span id="page-7-4"></span>• Recibo de pago del examen de admisión

#### **B. PRERREQUISITOS PARA LA INSCRIPCION**

Los candidatos por ingresar a una carrera profesional en el Tecnológico de Monterrey deberán haber obtenido al menos 1,180 puntos en la Prueba de Aptitud

Académica y tener un promedio de calificaciones en el ciclo de Preparatoria de al menos 80 puntos.

El puntaje mínimo general en el Examen de Admisión y el promedio mínimo de calificaciones de preparatoria establecido como requisito de ingreso al Tecnológico de Monterrey no limita a los campus el exigir puntajes superiores o de establecer requisitos particulares para determinados programas, por lo que se recomienda consultar directamente en el campus de tu interés los requisitos de admisión en particular

El proceso de admisión es particular en cada campus. Sin embargo, y de manera general, tendrás que seguir estos pasos:

1. Obtén la solicitud de admisión.

2. Llena la solicitud de admisión y entrega la documentación requerida en ella.

3. Selecciona una de las fechas disponibles para presentar el Examen de Admisión.

4. Solicita la autorización para presentar el examen de admisión.

5. Presenta el Examen de Admisión.

6. Obtén en ese examen al menos el puntaje establecido como mínimo para ser admitido en el campus.

#### <span id="page-8-0"></span>**C. REQUISITOS EXTRACURRICULARES SIN VALOR EN CREDITOS**

Realiza los trámites de inscripción y asiste al Programa de Inducción.

• Inducción. Es muy importante que, en la fecha señalada, te presentes a la sesión de inducción al programa para el cual ha sido admitido e inscribas tus primeros cursos.

# **D. REQUISITOS DE PERMANENCIA**

<span id="page-8-1"></span>Para la permanencia en el Tecnológico de Monterrey se debe considerar que serán dados de baja por mala escolaridad quienes, siendo alumnos de un programa de ayuda académica, se encuentren en alguna de las siguientes condiciones:

> Reprueben dos o más materias, después de haber cursado un programa de ayuda académica.

- Reprueben dos o más materias en cada uno de tres semestres consecutivos o tres o más materias en cada uno de dos semestres consecutivos.
- Reprueben un total de cuatro o más de los siguientes 18 materias en que se inscriban a partir de su ingreso a un programa de ayuda académica

#### **E. REQUISITOS DE EGRESO Y TITULACION**

<span id="page-9-0"></span>Para obtener un título profesional en el Tecnológico de Monterrey se requiere:

- 1. Haber terminado completamente el ciclo de Preparatoria, con anterioridad a la aprobación de la primera materia del plan de estudios del nivel Profesional.
- 2. Haber cumplido, de acuerdo con las normas en vigor, con los requisitos académicos previos del plan de estudios correspondiente, mediante los exámenes de ubicación o los cursos remediales correspondientes.
- 3. Haber cubierto todas las materias del plan de estudios del que se trate, ya sea aprobando todas las materias en el Tecnológico de Monterrey, o bien, obteniendo acuerdos de revalidación o equivalencia, conforme a las normas correspondientes, de una parte de las materias con estudios hechos en otras instituciones y aprobando las materias restantes en el Tecnológico de Monterrey. Las materias cursadas en universidades extranjeras con las que se tengan convenios se considerarán, para efectos de este artículo, como cursadas en el Tecnológico de Monterrey, siempre que no excedan del equivalente a dos semestres del plan de estudios.
- 4. Haber cursado en el Tecnológico de Monterrey por lo menos el equivalente a los cuatro últimos semestres del plan de estudios correspondiente para el caso de alumnos que tienen revalidación o equivalencia de estudios de este nivel. Podrá tenerse flexibilidad en esta norma en los programas que, mediante un convenio, se establezcan en conjunto con otras universidades.
- 5. Haber cumplido con el Servicio Social, de acuerdo con los preceptos legales en vigor y las normas aprobadas por el Rector del Tecnológico de Monterrey.
- 6. Haber presentado el Examen General para el Egreso de la Licenciatura del Centro Nacional de Evaluación para la Educación Superior, A. C. (CENEVAL), para evaluar los conocimientos y las habilidades adquiridas durante su carrera profesional. Este requisito es aplicable solamente a los alumnos de las carreras profesionales para las que existan dichos exámenes. El resultado de este examen quedará registrado en el expediente del alumno y se incluirá en su certificado de estudios.
- 7. Haber obtenido, al menos, el puntaje establecido como mínimo por el Tecnológico de Monterrey en el examen seleccionado por el propio Tecnológico de Monterrey para evaluar el dominio del idioma inglés.

#### <span id="page-10-1"></span><span id="page-10-0"></span>**VIII. PLAN DE ESTUDIOS**

#### **A. OBJETIVO GENERAL**

El Tecnológico de Monterrey tiene por [misión](http://www.itesm.edu/wps/portal?WCM_GLOBAL_CONTEXT=/wps/wcm/connect/ITESMv2/Tecnol%C3%B3gico+de+Monterrey/Con%C3%B3cenos/Principios%2C+visi%C3%B3n+y+misi%C3%B3n/Visi%C3%B3n+y+Misi%C3%B3n+2015/) formar personas íntegras, éticas, con una visión humanística y competitiva internacionalmente en su campo profesional, que al mismo tiempo sean ciudadanos comprometidos con el desarrollo económico, político, social y cultural de su comunidad y con el uso sostenible de los recursos naturales. A través de una formación integral, el Tecnológico de Monterrey desarrolla en sus alumnos [habilidades, actitudes, valores y conocimientos,](http://www.itesm.edu/wps/portal?WCM_GLOBAL_CONTEXT=/wps/wcm/connect/ITESMv2/Tecnol%C3%B3gico+de+Monterrey/Educaci%C3%B3n/Profesional/Elige+al+Tecnol%C3%B3gico+de+Monterrey/Obt%C3%A9n+la+mejor+preparaci%C3%B3n/) que les permitirán como egresados incrementar sus probabilidades de éxito. El [aprendizaje,](http://www.itesm.edu/wps/portal?WCM_GLOBAL_CONTEXT=/wps/wcm/connect/ITESMv2/Tecnol%C3%B3gico+de+Monterrey/Educaci%C3%B3n/Profesional/Elige+al+Tecnol%C3%B3gico+de+Monterrey/As%C3%AD+aprendes+en+el+Tecnol%C3%B3gico+de+Monterrey/) que los alumnos reciben en la Institución se distingue por estar acorde a las exigencias del entorno global actual.

Como parte fundamental del proceso formativo, la vinculación de los alumnos con [empresas y organizaciones,](http://www.itesm.edu/wps/portal?WCM_GLOBAL_CONTEXT=/wps/wcm/connect/ITESMv2/Tecnol%C3%B3gico+de+Monterrey/Educaci%C3%B3n/Profesional/Elige+al+Tecnol%C3%B3gico+de+Monterrey/Establece+contacto+con+empresas+y+organizaciones/) representa una excelente opción para llevar a la práctica los conocimientos adquiridos en las clases. Asimismo, el Tecnológico de Monterrey ofrece una experiencia única de [internacionalización,](http://www.itesm.edu/wps/portal?WCM_GLOBAL_CONTEXT=/wps/wcm/connect/ITESMv2/Tecnol%C3%B3gico+de+Monterrey/Educaci%C3%B3n/Profesional/Elige+al+Tecnol%C3%B3gico+de+Monterrey/Vive+una+experiencia+internacional/) que les permitirá a los alumnos desarrollarse dentro de un ambiente multicultural.

#### <span id="page-10-2"></span>**B. LUGARES DONDE SE REALIZA EL EJERCICIO PROFESIONAL**

Las tecnologías computacionales permiten que los dispositivos de cómputo y comunicación puedan ser utilizados en aplicaciones que satisfacen necesidades y resuelven problemas de individuos y organizaciones. Gracias a los conocimientos, conceptos, metodologías y herramientas aportados por la computación, las tecnologías computacionales apoyan el desarrollo de la industria financiera, automotriz, de telecomunicaciones, de entretenimiento, de transformación, de transporte, de medios de información, de servicios, de salud y de educación entre otras. Estas tecnologías se aplican, por ejemplo, en el diseño de la infraestructura tecnológica de las organizaciones, diseño de sistemas de información y automatización de procesos de negocio, software de propósito específico, soluciones integrales de software, software para el análisis y explotación de información, software de entretenimiento, de comunicación y colaboración, de aprendizaje, software de apoyo a la ingeniería, ciencia, educación y salud, aplicaciones en Internet y aplicaciones de comercio electrónico entre otras.

#### <span id="page-10-3"></span>**C. ORGANIZACIÓN**

El plan de estudios de la carrera en el Tecnológico de Monterrey cuenta con cuatro áreas de concentración profesional: Arquitectura de Tecnologías de Información;

Ingeniería de Software; Redes y Seguridad Informática, y Sistemas Inteligentes y Computación Visual.

#### <span id="page-11-0"></span>**D. LISTA DE ASIGNATURAS POR SEMESTRE**

#### **Remediales**

[Introducción](javascript:jsOpenWinConsultaMateria() a la física Inglés [remedial](javascript:jsOpenWinConsultaMateria() I Inglés [remedial](javascript:jsOpenWinConsultaMateria() II Inglés [remedial](javascript:jsOpenWinConsultaMateria() III Inglés [remedial](javascript:jsOpenWinConsultaMateria() IV Inglés [remedial](javascript:jsOpenWinConsultaMateria() V [Fundamentos](javascript:jsOpenWinConsultaMateria() de la escritura Introducción a las [matemáticas](javascript:jsOpenWinConsultaMateria() Introducción a la [computación](javascript:jsOpenWinConsultaMateria()

#### **Primer Semestre**

[Física](javascript:jsOpenWinConsultaMateria() I Lengua [extranjera](javascript:jsOpenWinConsultaMateria() Taller de análisis y [expresión](javascript:jsOpenWinConsultaMateria() verbal [Matemáticas](javascript:jsOpenWinConsultaMateria() para ingeniería I [Fundamentos](javascript:jsOpenWinConsultaMateria() de programación [Matemáticas](javascript:jsOpenWinConsultaMateria() discretas [Introducción](javascript:jsOpenWinConsultaMateria() a la profesión de tecnologías de [información](javascript:jsOpenWinConsultaMateria() y electrónica

#### **Segundo Semestre**

[Administración](javascript:jsOpenWinConsultaMateria() Ética, persona y [sociedad](javascript:jsOpenWinConsultaMateria() [Expresión](javascript:jsOpenWinConsultaMateria() verbal en el ámbito [profesional](javascript:jsOpenWinConsultaMateria() [Matemáticas](javascript:jsOpenWinConsultaMateria() para ingeniería II Organización [computacional](javascript:jsOpenWinConsultaMateria() [Programación](javascript:jsOpenWinConsultaMateria() y estructura de datos

#### **Tercer Semestre**

Electricidad y [magnetismo](javascript:jsOpenWinConsultaMateria() [Probabilidad](javascript:jsOpenWinConsultaMateria() y estadística [Matemáticas](javascript:jsOpenWinConsultaMateria() para ingeniería III Proyecto de solución de [problemas](javascript:jsOpenWinConsultaMateria() con [programación](javascript:jsOpenWinConsultaMateria() Arquitectura [computacional](javascript:jsOpenWinConsultaMateria() y sistemas [digitales](javascript:jsOpenWinConsultaMateria() Interacción [humano-computadora](javascript:jsOpenWinConsultaMateria()

**Cuarto Semestre**

Ecuaciones [diferenciales](javascript:jsOpenWinConsultaMateria() [Redes](javascript:jsOpenWinConsultaMateria() I [Desarrollo](javascript:jsOpenWinConsultaMateria() de sistemas y bases de datos Teoría de la [computación](javascript:jsOpenWinConsultaMateria() Sistemas [operativos](javascript:jsOpenWinConsultaMateria() [Programación](javascript:jsOpenWinConsultaMateria() avanzada

#### **Quinto Semestre**

Perspectiva [humanística](javascript:jsOpenWinConsultaMateria() Análisis y diseño de [algoritmos](javascript:jsOpenWinConsultaMateria() [Redes](javascript:jsOpenWinConsultaMateria() II Análisis y [modelación](javascript:jsOpenWinConsultaMateria() de sistemas de [software](javascript:jsOpenWinConsultaMateria() Desarrollo de [aplicaciones](javascript:jsOpenWinConsultaMateria() distribuidas Bases de datos [avanzadas](javascript:jsOpenWinConsultaMateria()

#### **Sexto Semestre**

[Perspectiva](javascript:jsOpenWinConsultaMateria() científica y tecnológica Métodos [numéricos](javascript:jsOpenWinConsultaMateria() y álgebra lineal Lenguajes de [programación](javascript:jsOpenWinConsultaMateria() Proyecto de [desarrollo](javascript:jsOpenWinConsultaMateria() de software [Administración](javascript:jsOpenWinConsultaMateria() de proyectos de tecnologías de [información](javascript:jsOpenWinConsultaMateria() y electrónica [Tópicos](javascript:jsOpenWinConsultaMateria() I

#### **Séptimo Semestre**

Optativa [profesional](javascript:jsOpenWinConsultaMateria() I Métodos [cuantitativos](javascript:jsOpenWinConsultaMateria() y simulación Sistemas [inteligentes](javascript:jsOpenWinConsultaMateria() Diseño y [arquitectura](javascript:jsOpenWinConsultaMateria() de software Gráficas [computacionales](javascript:jsOpenWinConsultaMateria() [Tópicos](javascript:jsOpenWinConsultaMateria() II

#### **Octavo Semestre**

Desarrollo de [emprendedores](javascript:jsOpenWinConsultaMateria() Perspectiva [sociopolítica](javascript:jsOpenWinConsultaMateria() Optativa [profesional](javascript:jsOpenWinConsultaMateria() II Seguridad [informática](javascript:jsOpenWinConsultaMateria() **[Compiladores](javascript:jsOpenWinConsultaMateria()** [Tópicos](javascript:jsOpenWinConsultaMateria() III

#### **Noveno Semestre**

Ética, profesión y [ciudadanía](javascript:jsOpenWinConsultaMateria() Optativa de [perspectivas](javascript:jsOpenWinConsultaMateria() Optativa [profesional](javascript:jsOpenWinConsultaMateria() III

Optimización y [programación](javascript:jsOpenWinConsultaMateria() lineal Proyecto integrador de [tecnologías](javascript:jsOpenWinConsultaMateria() [computacionales](javascript:jsOpenWinConsultaMateria() [Tópicos](javascript:jsOpenWinConsultaMateria() IV

#### <span id="page-12-0"></span>**E. PROGRAMACIÓN Y DESARROLLO DE SOFTWARE:**

- Introducción a la profesión de Tecnologías de Información y Electrónica
- Fundamentos de programación
- Programación y estructura de datos
- Proyecto de solución de problemas con programación
- Programación avanzada
- Desarrollo de aplicaciones distribuida
- Gráficas computacionales

#### <span id="page-12-1"></span>**F. INFRAESTRUCTURA COMPUTACIÓN**

- Organización computación
- Arquitectura computacional y sistemas digitales
- Redes I
- Redes II
- Seguridad informática

# **G. CIENCIAS DE LA COMPUTACIÓN:**

- <span id="page-12-2"></span>• Sistemas operativos
- Análisis y diseño de algoritmos
- Lenguajes de programación
- Sistemas inteligentes

• Compiladores

Teoría de la computación

# <span id="page-13-0"></span>**H. INGENIERÍA DE SOFTWARE:**

- Interacción humano-computadora
- Desarrollo de sistemas y bases de datos
- Análisis y modelación de sistemas de software
- Bases de dalos avanzadas
- Proyecto de desarrollo de software
- Administración de proyectos de Tecnologías de Información y Electrónica
- Diseño y arquitectura de software
- Proyecto integrador de tecnologías computacionales

# <span id="page-13-1"></span>**I. MATEMÁTICAS Y CIENCIAS NATURALES:**

- Física I
- Matemáticas para ingeniería l
- Matemáticas para ingeniería II
- Matemáticas para ingeniería III
- Matemáticas discretas
- Electricidad y magnetismo
- Probabilidad y estadística
- Ecuaciones diferenciales
- Métodos numéricos y álgebra lineal
- Métodos cuantitativos y simulación
- Optimización y programación lineal

# <span id="page-14-0"></span>**J. CONCENTRACIÓN PROFESIONAL:**

- Optativa profesional l
- Optativa profesional II
- Optativa profesional III
- Optativa de perspectiva

#### **K. TOTAL DE ASIGNATURAS Y CREDITOS**

<span id="page-14-1"></span>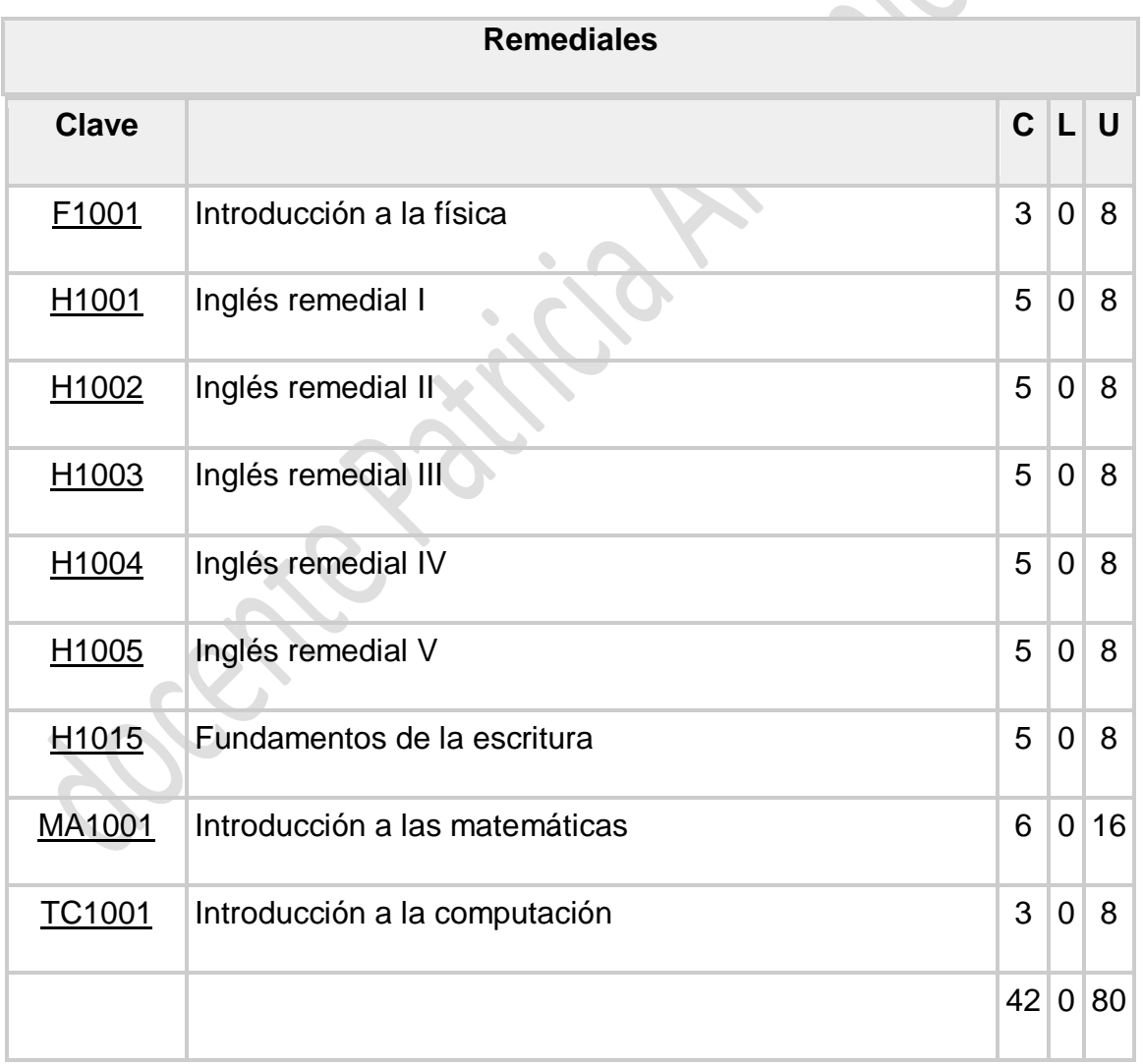

 $\sum_{i=1}^n$ 

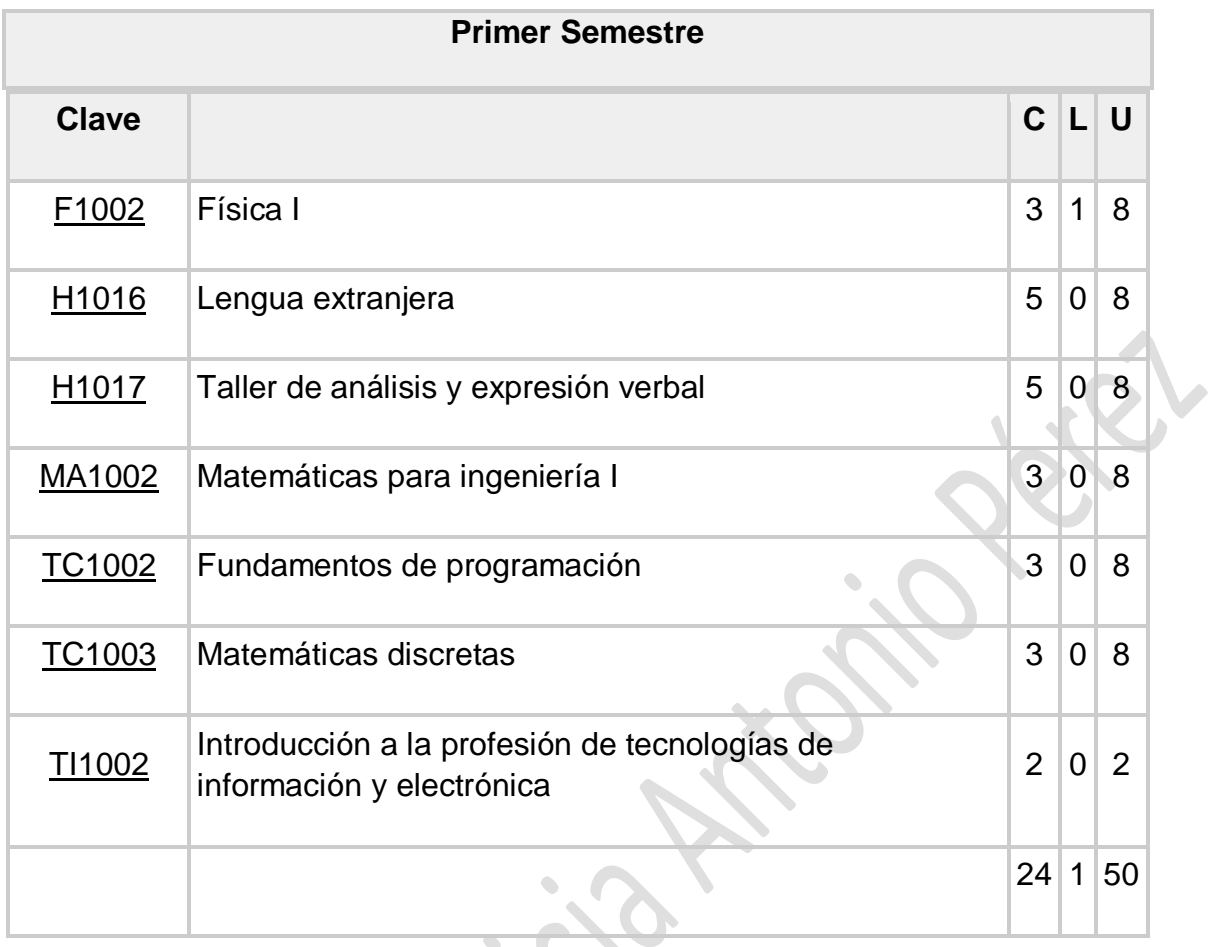

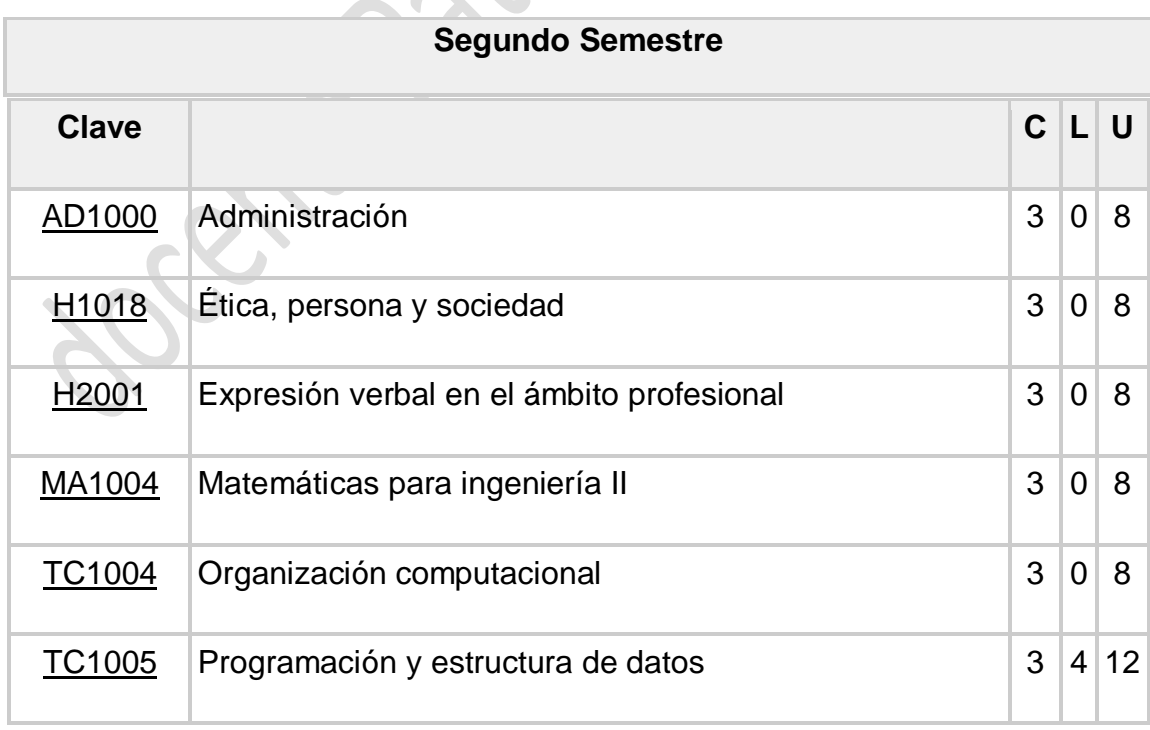

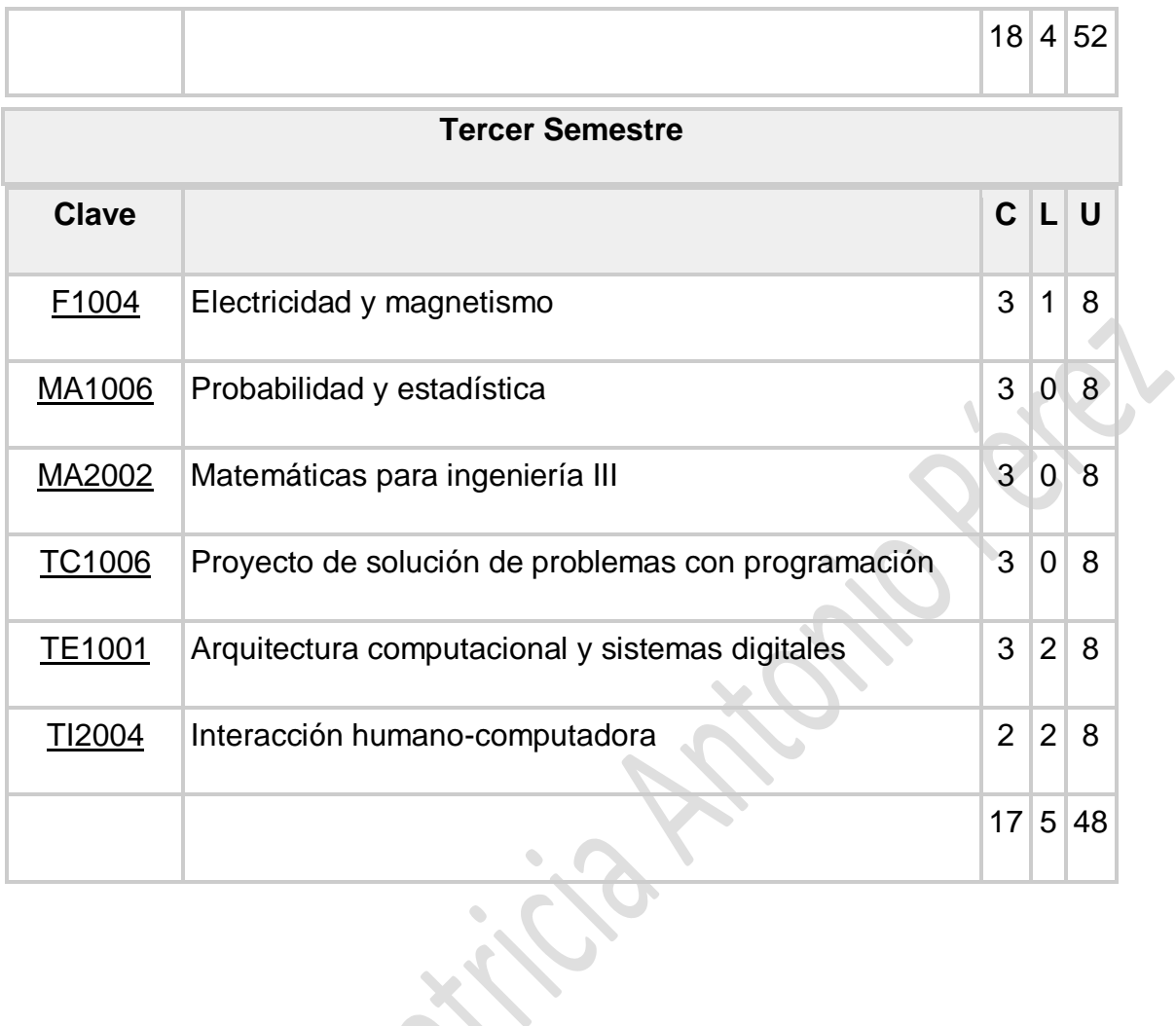

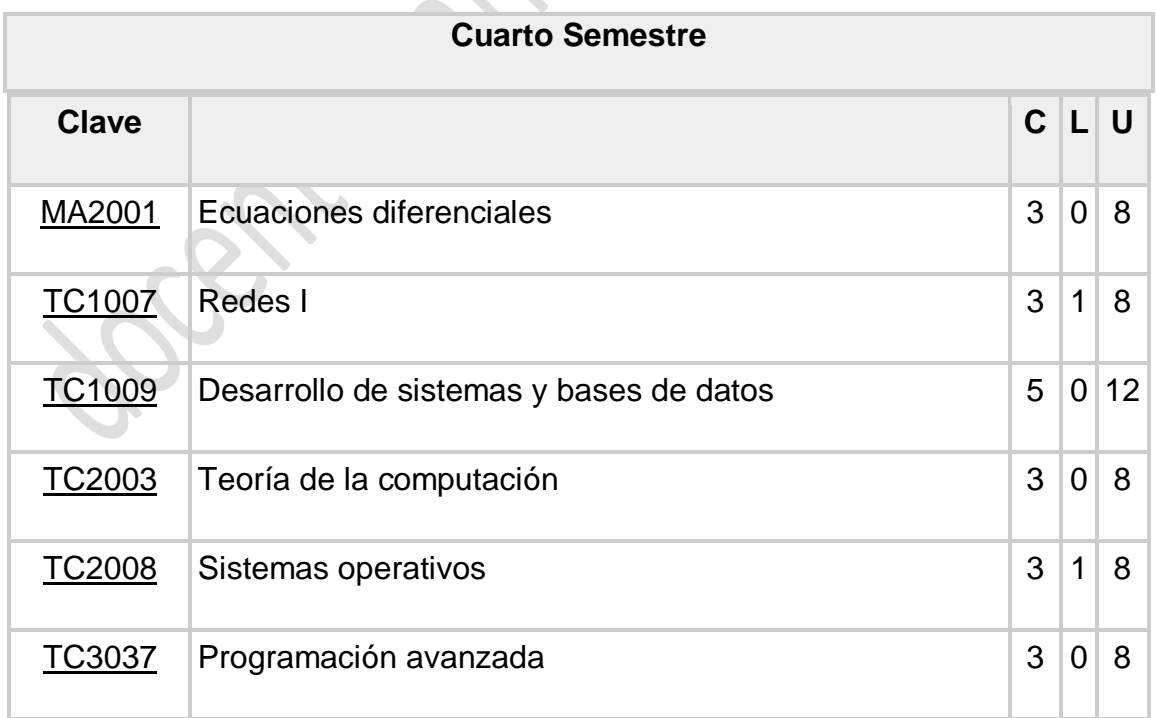

Capítulo: PLAN DE ESTUDIOS 1 7

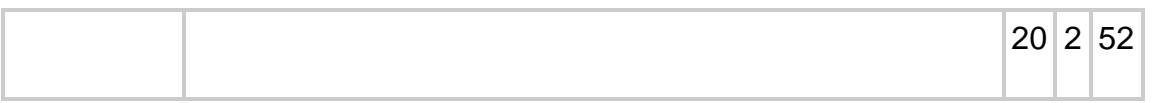

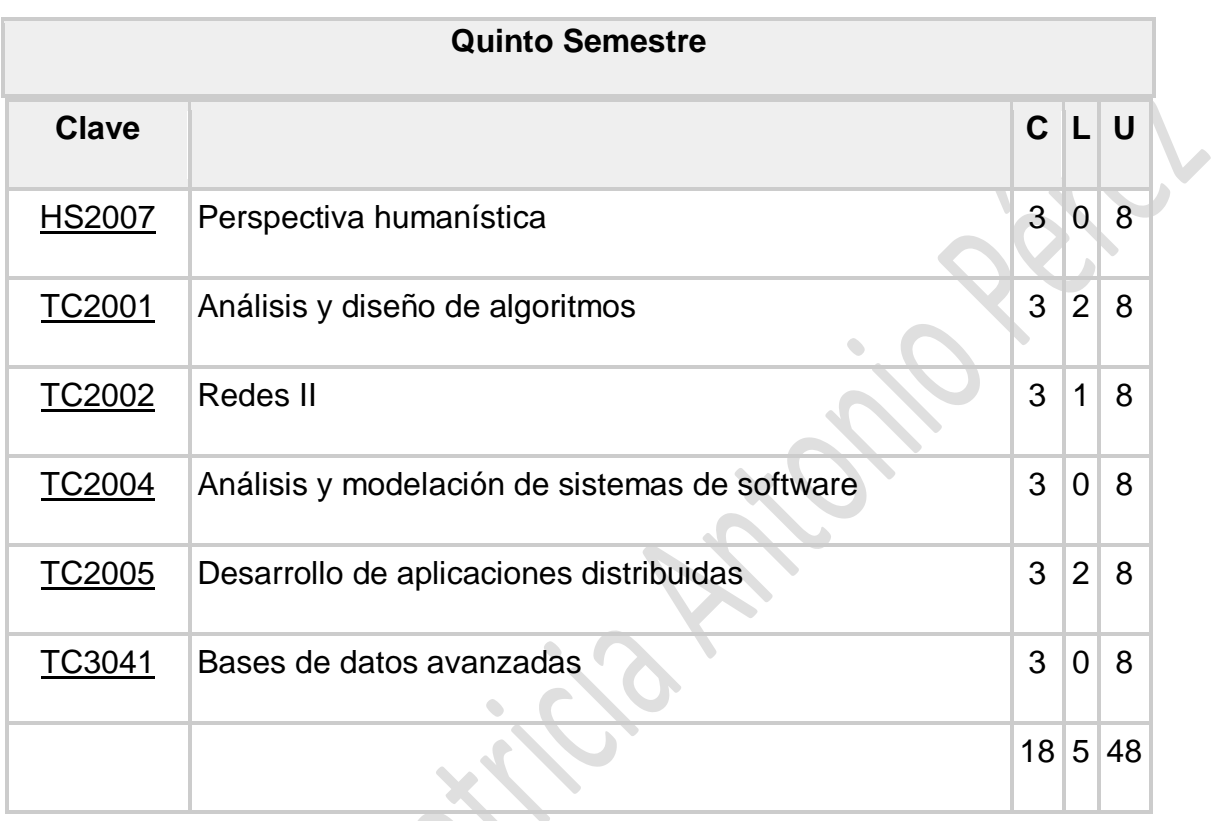

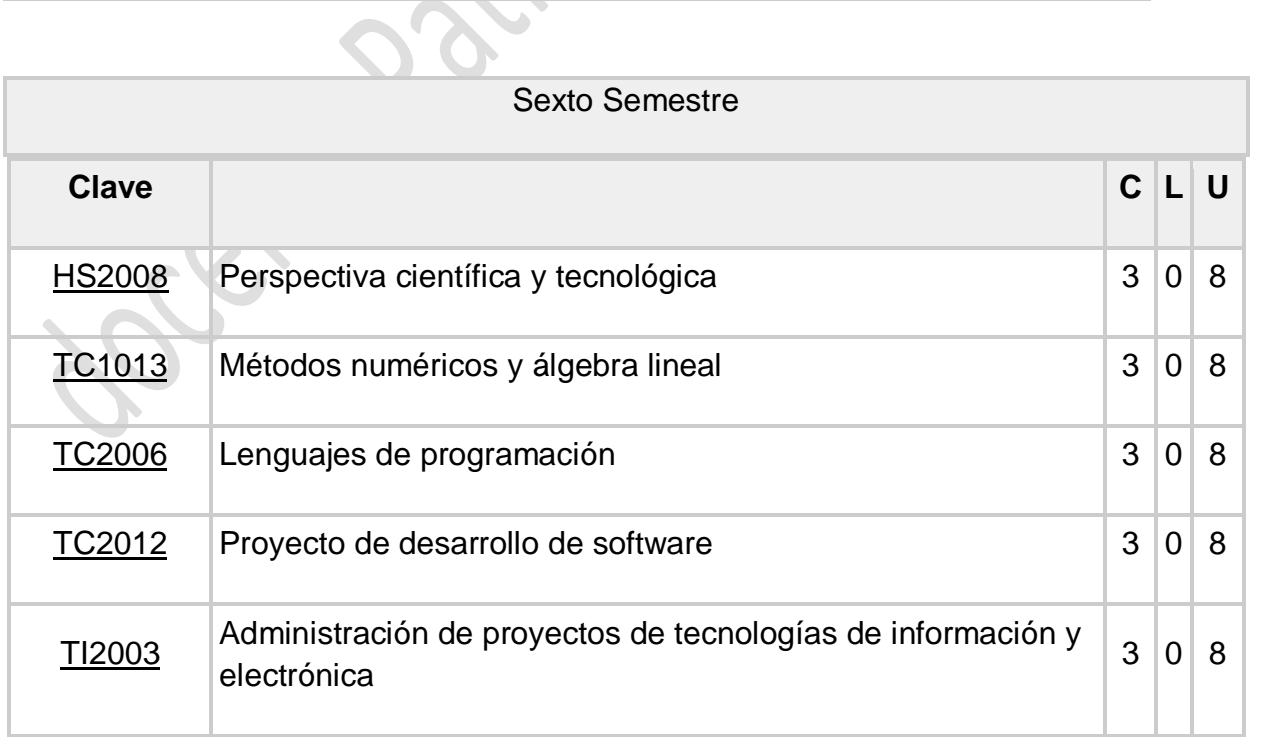

Capítulo: PLAN DE ESTUDIOS 1 8

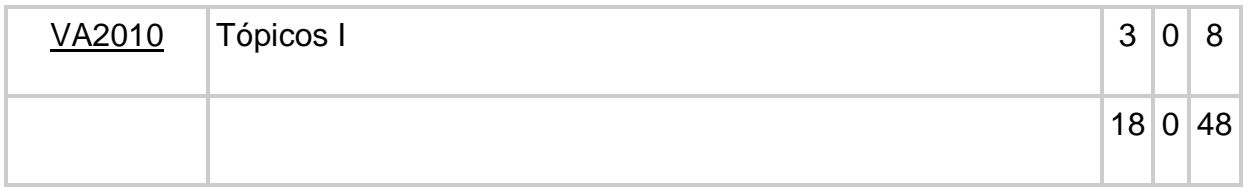

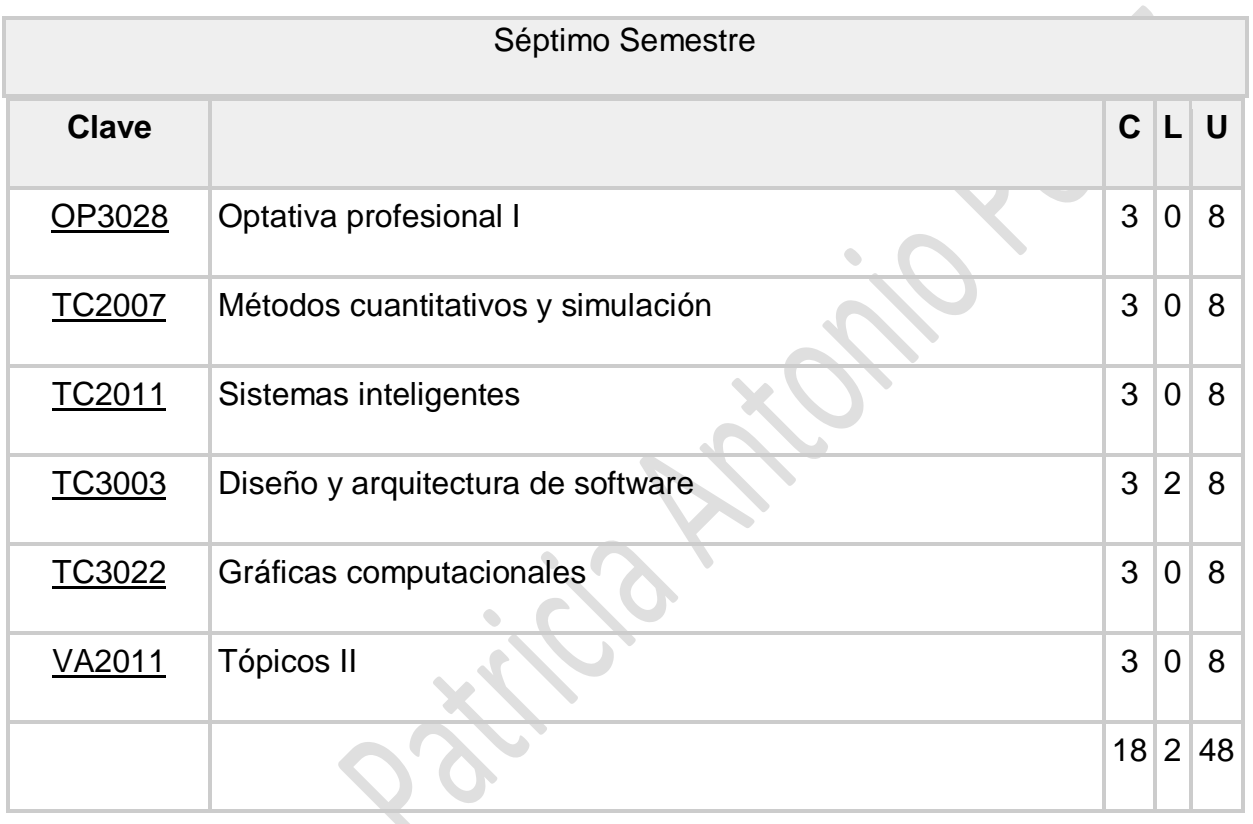

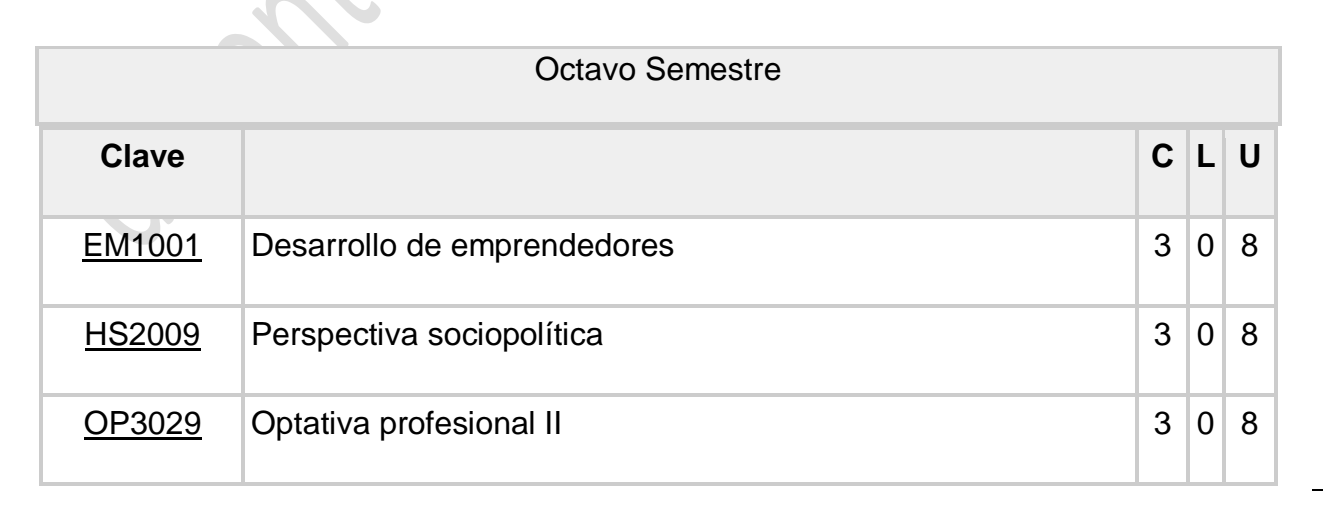

Capítulo: PLAN DE ESTUDIOS 1 9

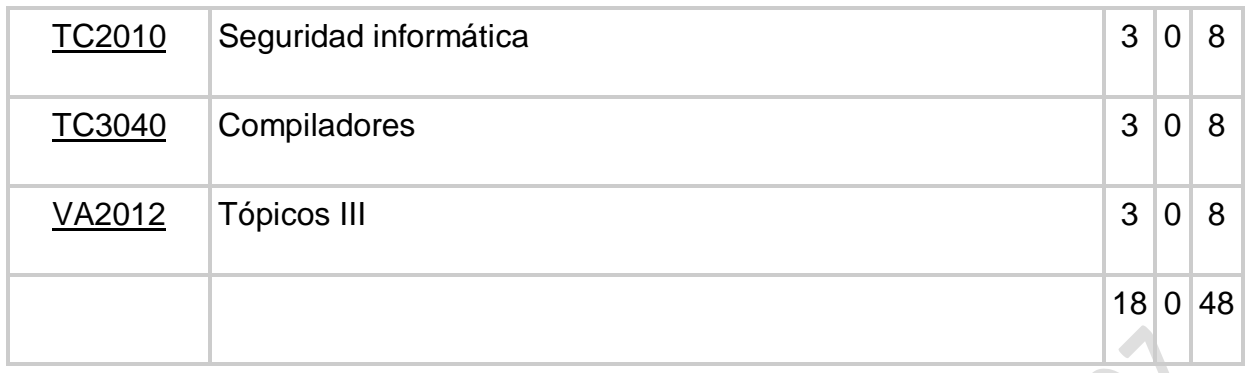

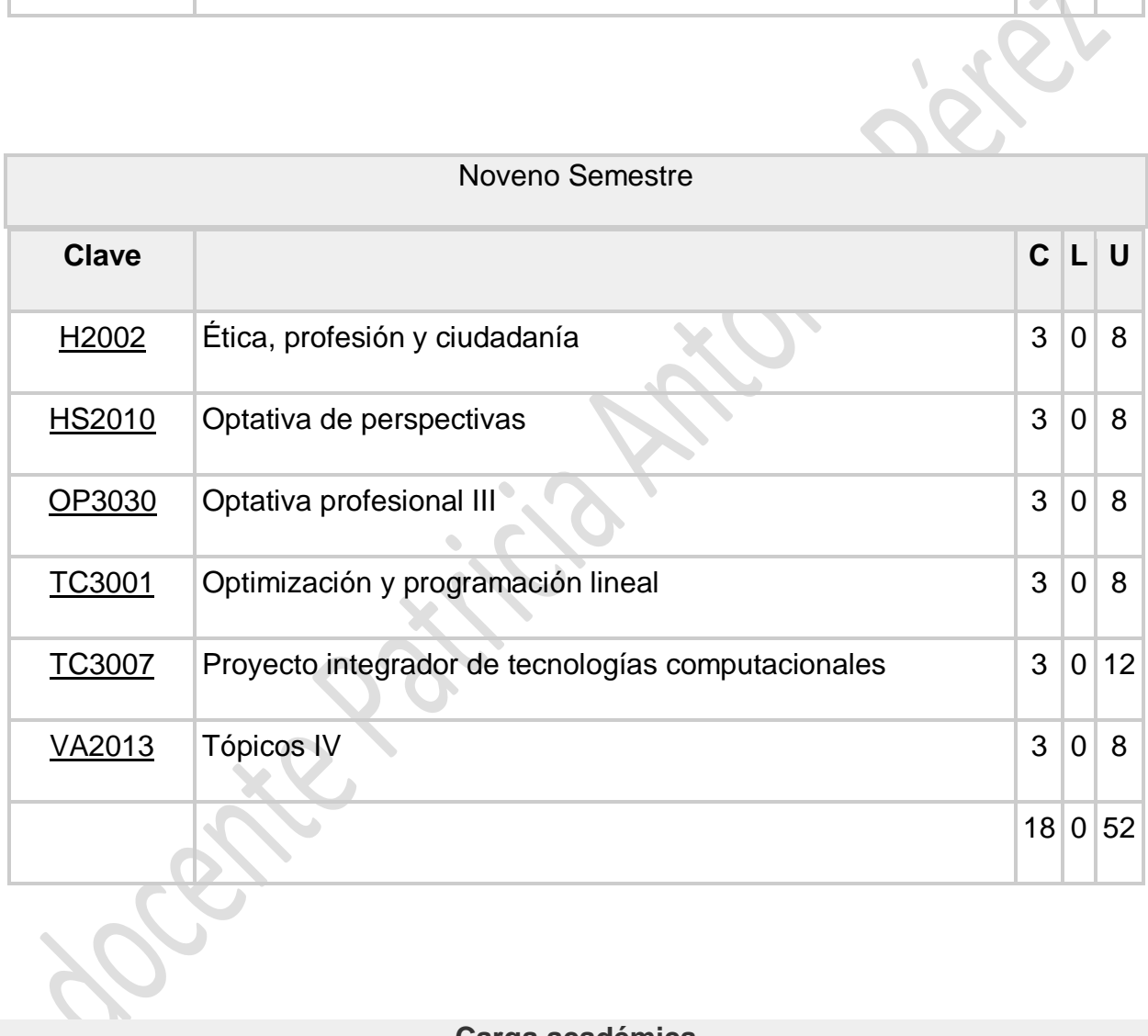

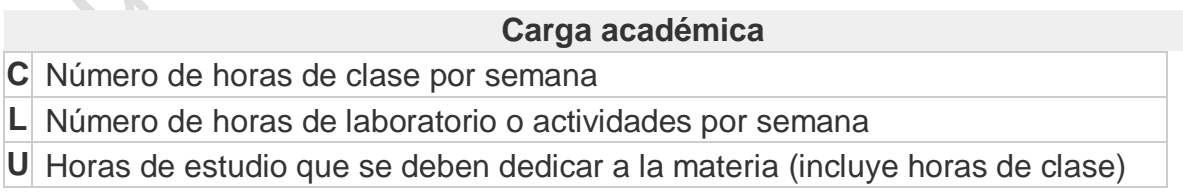

## **L. DISTRIBUCION DE LAS ASIGNATURAS**

<span id="page-20-0"></span>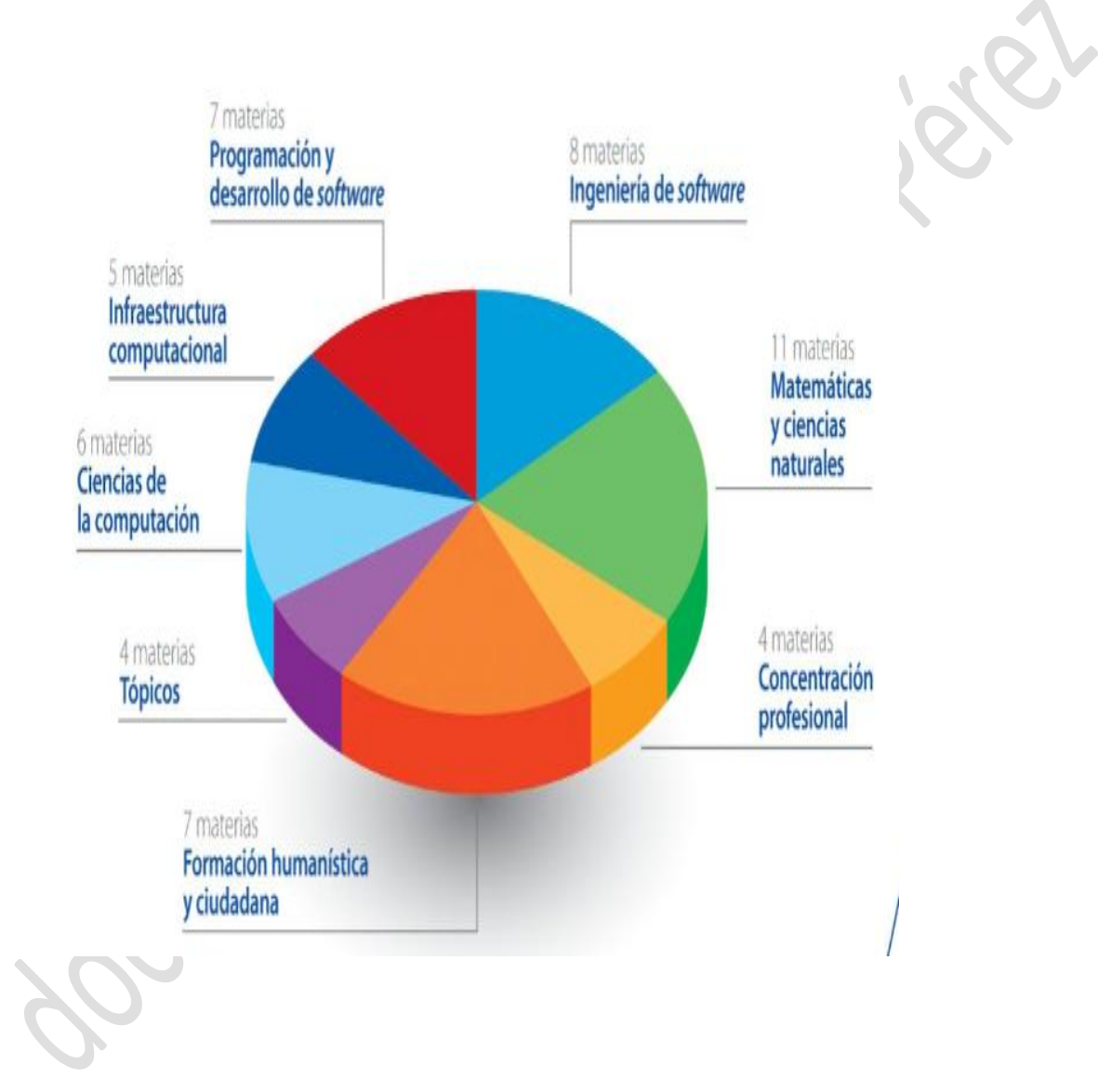

Capítulo: PLAN DE ESTUDIOS Capítulo: PLAN DE ESTUDIOS 2 1

## <span id="page-21-0"></span>**M. MAPA CURRICULAR DEL PLAN DE ESTUDIOS PROPUESTO**

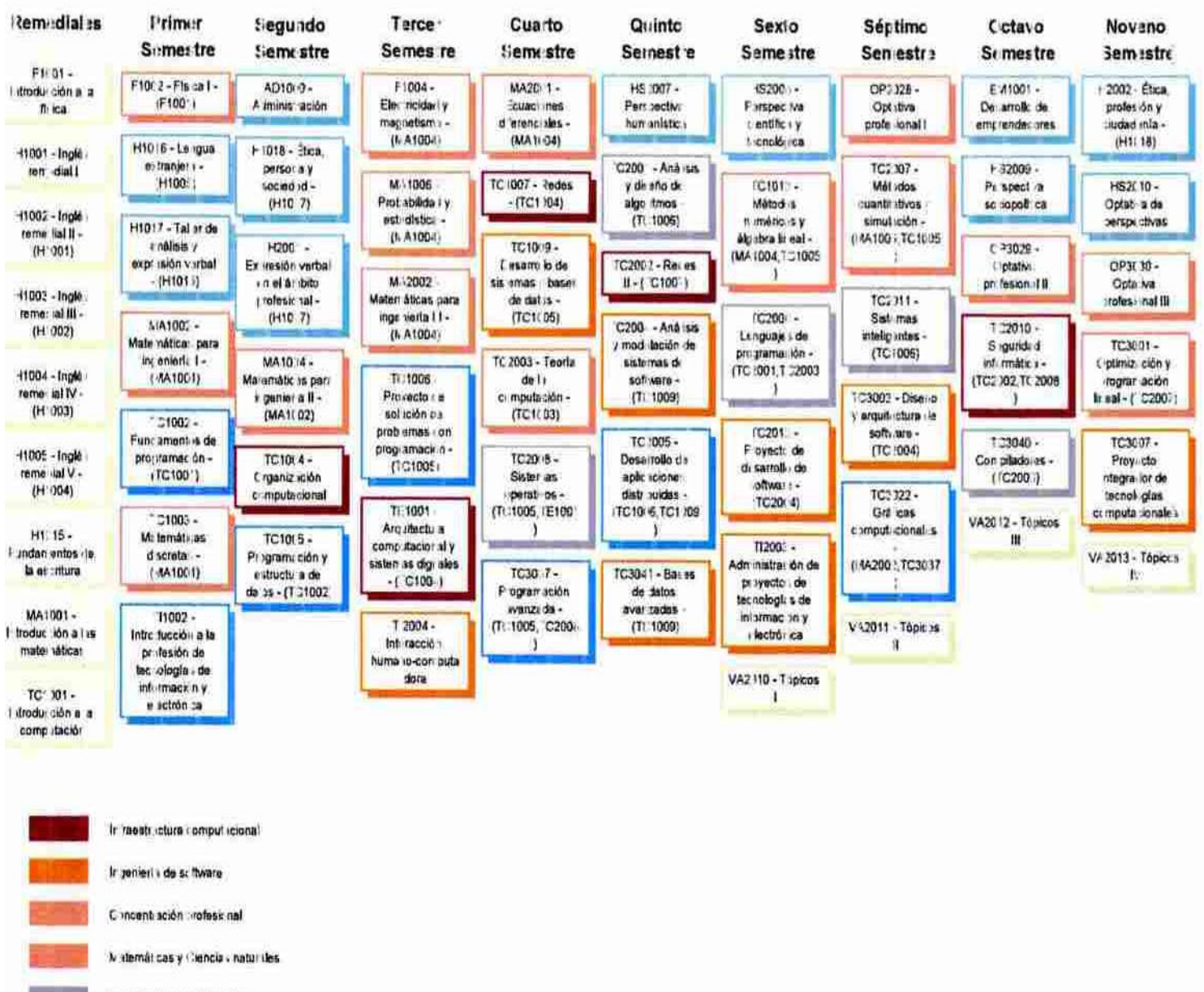

Cancias de la comput-ción

Plagram ición y Desar ollo de software

F imacii o hum inisticii y ciucadana

R imediales

T picas

m st

# <span id="page-22-0"></span>**IX. METODOLOGÍA EMPLEADA EN EL DISEÑO CURRICULAR**

El Tecnológico de Monterrey tiene por [misión](http://www.itesm.edu/wps/portal?WCM_GLOBAL_CONTEXT=/wps/wcm/connect/ITESMv2/Tecnol%C3%B3gico+de+Monterrey/Con%C3%B3cenos/Principios%2C+visi%C3%B3n+y+misi%C3%B3n/Visi%C3%B3n+y+Misi%C3%B3n+2015/) formar personas íntegras, éticas, con una visión humanística y competitiva internacionalmente en su campo profesional, que al mismo tiempo sean ciudadanos comprometidos con el desarrollo económico, político, social y cultural de su comunidad y con el uso sostenible de los recursos naturales.

A través de una formación integral, el Tecnológico de Monterrey desarrolla en sus alumnos [habilidades, actitudes, valores y conocimientos,](http://www.itesm.edu/wps/portal?WCM_GLOBAL_CONTEXT=/wps/wcm/connect/ITESMv2/Tecnol%C3%B3gico+de+Monterrey/Educaci%C3%B3n/Profesional/Elige+al+Tecnol%C3%B3gico+de+Monterrey/Obt%C3%A9n+la+mejor+preparaci%C3%B3n/) que les permitirán como egresados incrementar sus probabilidades de éxito.

El [aprendizaje,](http://www.itesm.edu/wps/portal?WCM_GLOBAL_CONTEXT=/wps/wcm/connect/ITESMv2/Tecnol%C3%B3gico+de+Monterrey/Educaci%C3%B3n/Profesional/Elige+al+Tecnol%C3%B3gico+de+Monterrey/As%C3%AD+aprendes+en+el+Tecnol%C3%B3gico+de+Monterrey/) que los alumnos reciben en la Institución se distingue por estar acorde a las exigencias del entorno global actual.

Como parte fundamental del proceso formativo, la vinculación de los alumnos con [empresas y organizaciones,](http://www.itesm.edu/wps/portal?WCM_GLOBAL_CONTEXT=/wps/wcm/connect/ITESMv2/Tecnol%C3%B3gico+de+Monterrey/Educaci%C3%B3n/Profesional/Elige+al+Tecnol%C3%B3gico+de+Monterrey/Establece+contacto+con+empresas+y+organizaciones/) representa una excelente opción para llevar a la práctica los conocimientos adquiridos en las clases.

Asimismo, el Tecnológico de Monterrey ofrece una experiencia única de [internacionalización,](http://www.itesm.edu/wps/portal?WCM_GLOBAL_CONTEXT=/wps/wcm/connect/ITESMv2/Tecnol%C3%B3gico+de+Monterrey/Educaci%C3%B3n/Profesional/Elige+al+Tecnol%C3%B3gico+de+Monterrey/Vive+una+experiencia+internacional/) que les permitirá a los alumnos desarrollarse dentro de un ambiente multicultural.

Las tecnologías computacionales permiten que los dispositivos de cómputo v comunicación puedan ser utilizados en aplicaciones que satisfacen necesidades y resuelven problemas de individuos y organizaciones. Gracias a los conocimientos, conceptos, metodologías y herramientas aportados por la computación, las tecnologías computacionales apoyan el desarrollo de la industria financiera, automotriz, de telecomunicaciones, de entretenimiento, de transformación, de transporte, de medios de información, de servicios, de salud y de educación entre otras. Estas tecnologías se aplican, por ejemplo, en el diseño de la infraestructura tecnológica de las organizaciones, diseño de sistemas de información y automatización de procesos de negocio, software de propósito específico, soluciones integrales de software, software para el análisis y explotación de información, software de entretenimiento, de comunicación y colaboración, de aprendizaje, software de apoyo a la ingeniería, ciencia, educación y salud, aplicaciones en Internet y aplicaciones de comercio electrónico entre otras.

¿Quién es un Ingeniero en Tecnologías Computacionales?

El **Ingeniero en Sistemas Computacionales** es un profesionista con visión innovadora que se anticipa a los cambios tecnológicos para crear y proveer soluciones de software e infraestructura computacional en la nueva y dinámica sociedad de la era digital.

Tiene las competencias necesarias para satisfacer los requerimientos tecnológicos de las organizaciones y las personas, utilizando la computación como principal herramienta. Cuenta además, con bases sólidas en Ingeniería, Ciencias Computacionales, Desarrollo de software, Sistemas de información, Redes, Infraestructura computacional y Administración de Proyectos. Es un especialista en diseño, desarrollo, prueba e implantación de sistemas computacionales, está facultado para asegurar la continuidad de la operación de la infraestructura tecnológica que sustenta la competitividad de las organizaciones.

Como **Ingeniero en Sistemas Computacionales** serás capaz de:

- Desarrollar software siguiendo un enfoque de ingeniería con altos estándares de calidad.
- Diseñar, integrar y dar mantenimiento tanto a las redes computacionales como a las políticas y los sistemas de seguridad informática que deben regir la operación de la infraestructura tecnológica.
- Desarrollar aplicaciones cuya interfaz gráfica y cuyos sistemas inteligentes resuelvan problemas en la ciencia, la industria, la educación y el entretenimiento.
- Identificar, integrar y operar la infraestructura tecnológica necesaria para asegurar la efectividad en las organizaciones.

¿Dónde podrá trabajar un Ingeniero en Tecnologías Computacionales?

Como **Ingeniero en Tecnologías Computacionales** podrás desarrollarte en empresas o instituciones públicas y privadas tanto a nivel nacional como internacional en donde la innovación tecnológica y la administración de la tecnología sean estratégicas. Generalmente el desarrollo profesional inicia en puestos técnicos u operativos dentro de las organizaciones, y posteriormente se orienta hacia responsabilidades tales como líder de proyecto, gerente o director de área.

Asimismo, podrás desarrollar una carrera en investigación continuando tus estudios de posgrado. También podrás trabajar de manera independiente como consultor o emprender tu propia empresa.

Principales áreas de desarrollo profesional de un **Ingeniero en Sistemas Computacionales**:

- Desarrollador de software.
- Diseñador de software.
- Administrador de servicios de tecnologías de información.
- Administrador de infraestructura de tecnologías de información y comunicaciones.
- Administrador de provectos.
- Líder técnico de proyectos.
- Integrador de soluciones.
- Consultor de tecnologías.
- Consultor de procesos.
- Consultor de servicios.
- Director/Gerente de tecnología computacional (CTO).
- Director/Gerente de tecnologías de información (CIO).
- Director/Gerente de seguridad de información (CSO).

#### <span id="page-24-0"></span>**A. SISTEMA DE INDICADORES DE CALIDAD DE LAS ÁREAS ACADÉMICAS Y DE LOS SERVICIOS DE APOYO**

- En 1986, el Tecnológico de Monterrey definió un sistema de indicadores de calidad, con objeto de monitorear las actividades y resultados de las principales áreas académicas y operativas.
- Este sistema de indicadores incluye a todos los campus y su revisión es semestral.
- Los indicadores han cambiado gradualmente, conforme se han alcanzado y redefinido las metas.
- Este sistema de indicadores puede ser modificado por recomendación de los rectores, vicerrectores, directores generales de campus y directores académicos de las rectorías de zona.
- Al inicio de cada semestre académico, se tiene una reunión para revisar los resultados correspondientes al semestre anterior, a través de este sistema de indicadores.
- Esta reunión es presidida por el rector del Tecnológico de Monterrey y asisten los directores generales de campus, los rectores y vicerrectores.
- En estas reuniones se hace un reconocimiento a los campus que obtuvieron los mejores resultados.
- Los resultados del sistema de indicadores, así como sus tendencias, son utilizados en los procesos de planeación de los campus, para mejorar las diferentes áreas académicas y de apoyo.

Existen 43 indicadores clasificados en las siguientes categorías:

- Calidad académica en preparatoria (bachillerato)
- Calidad académica en los programas del nivel profesional (pregrado)
- Acreditaciones de programas académicos (niveles de profesional y de graduados)
- Servicio académico básico
- Retención, eficiencia terminal y niveles de deserción
- Clima e imagen organizacional
- Servicios de apoyo
- Asuntos Estudiantiles
- Internacionalización
- Salud financiera
- Los rectores, vicerrectores y directores generales de campus pueden dar seguimiento a estos indicadores a través de un sistema de información en línea y en tiempo real, a través de una página Web.

#### Profesores con capacitación en Ética Aplicada

Nivel académico: Profesional / Perfil de Profesores

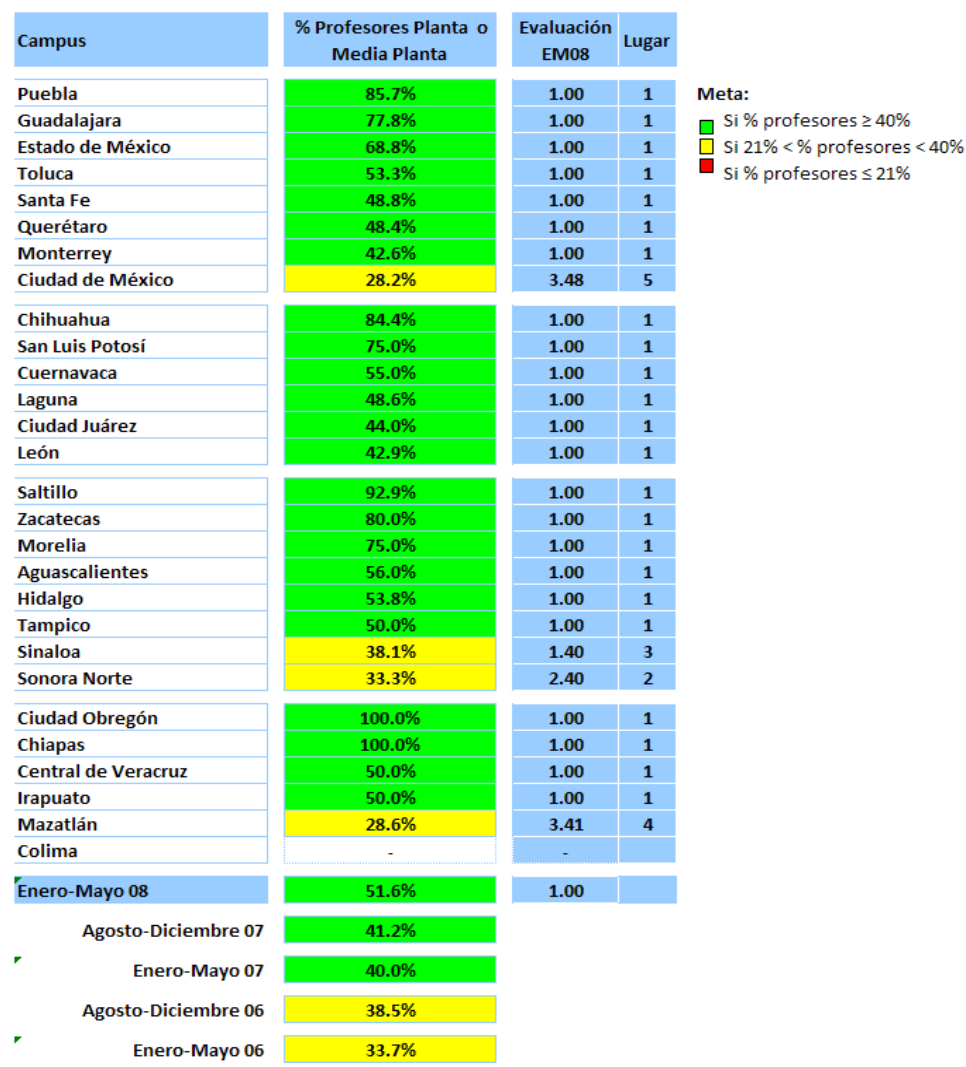

Capítulo: METODOLOGÍA EMPLEADA EN EL DISEÑO CURRICULAR Capítulo: METODOLOGÍA EMPLEADA EN EL DISEÑO CURRICULAR 2 6

REL

<span id="page-26-0"></span>Otra función del Centro es llevar a cabo estudios de seguimiento de egresados, a fin de conocer:

- El cumplimiento de la Misión
- La trayectoria profesional de los egresados
- El nivel de satisfacción de los egresados, sobre los servicios que recibieron de la Institución
- El Tecnológico de Monterrey ha llevado a cabo estudios de seguimiento de sus egresados desde 1989. Lo reportes de estos estudios y sus tendencias se difunden por diversos medios y los resultados se utilizan para el mejoramiento de la operación en diversas áreas
- Estudio de Empleo de Recién Egresados de Profesional, a tres meses de su graduación
- Trayectoria profesional
- De egresados de profesional
- De egresados de posgrado
- Estudio de Empleadores
- Egresados en los principales puestos del sector público y el sector privado

#### <span id="page-26-1"></span>**C. ESTUDIO DE EMPLEO DE RECIÉN EGRESADOS DE PROFESIONAL**

**Objetivo:** Conocer la tasa de empleo tres meses después de la graduación; cuánto tiempo le tomó a los egresados obtener empleo; conocer indicadores como el tipo de trabajo desempeñado, sueldos, tipo de compañías para las que trabajan, entre otros factores.

**Instrumento:** Desde el año 2000, se aplica una encuesta a las generaciones de mayo y diciembre de cada año

**Metodología:** Se selecciona una muestra estadística del total de egresados (de 26 campus que ofrecen actualmente programas del nivel profesional) y se aplica la encuesta telefónicamente y por Internet

#### <span id="page-26-2"></span>**D. ESTUDIO DE EMPLEADORES**

**Objetivo:** Conocer la percepción de los empleadores sobre los egresados del Tecnológico de Monterrey en comparación con los egresados de otras universidades

**Instrumento:** Se aplica una encuesta a través de entrevistas personales y se llevan a cabo "focused groups"

**Metodología:** Se selecciona una muestra estadística de empresas en las principales ciudades mexicanas: Cd. de México, Monterrey y Guadalajara

#### <span id="page-27-0"></span>**E. EGRESADOS EN LOS PRINCIPALES PUESTOS DEL SECTOR PÚBLICO Y EL SECTOR PRIVADO**

#### **Objetivos:**

- Identificar el número de egresados del Tecnológico de Monterrey que trabajan en los principales niveles del gobierno mexicano, su perfil académico y comparar ese perfil con el de los egresados de otras universidades
- Identificar el número de egresados del Tecnológico de Monterrey que trabajan como directores de las compañías más importantes de México, su perfil académico y comparar ese perfil con el de los egresados de otras universidades .

#### **Metodología:**

- Se hace un análisis de directorios y páginas Web de gobierno
- Se hace una análisis de las 200 compañías más importantes de México y de sus directores generales
- Estos análisis se llevan a cabo cada 2-3 años

# <span id="page-27-1"></span>**F. PROCESOS DE ACREDITACIÓN INSTITUCIONAL**

- El Tecnológico de Monterrey siempre ha reconocido la importancia de las acreditaciones y evaluaciones formales externas, como una forma de evaluar los programas académicos y servicios de apoyo con estándares de calidad nacionales e internacionales.
- Este enfoque ha permitido implantar ciclos de mejora continua en los programas académicos y en las áreas de apoyo.
- El Centro de Efectividad Institucional coordina los procesos de acreditación ante la Southern Association of Colleges and Schools (SACS) y la Federación de Instituciones Mexicanas Particulares de Educación Superior (FIMPES).

#### **Encuestas de opinión de estudiantes y profesores**

La obtención de la opinión de su comunidad académica es muy importante para la Institución para continuar mejorando los servicios que proporciona

#### **Encuesta de Opinión de los Alumnos sobre sus Profesores (ECOAS)**

A través de esta encuesta vía Web, todos los estudiantes tienen la oportunidad de expresar su opinión, al final de cada período académico, sobre los siguientes aspectos:

- El desempeño de sus profesores y directivos
- El proceso de enseñanza aprendizaje
- Actividades cocurriculares
- Infraestructura del campus
- Servicios administrativos
- Entre otros

Adicionalmente, los estudiantes dan comentarios al profesor y a los directivos de su campus sobre diversos aspectos que ellos consideran importantes

#### **Encuesta de Opinión de los Profesores sobre sus Directivos (ECOPS)**

Todos los profesores tienen la oportunidad de expresar su opinión a través de esta encuesta vía Web, al final de cada período académico, sobre el desempeño de sus directivos y sobre el clima laboral de la Institución

Los resultados se utilizan mejorar la comunicación entre los directivos y los profesores, así como para detectar preocupaciones de los profesores y tomar acciones correctivas

#### **Encuesta de Candidatos a Graduarse**

Esta encuesta se diseñó para conocer la opinión de los graduandos de profesional y de posgrado sobre la calidad de los programas y servicios que recibieron como estudiantes. Se aplica vía Web

Las preguntas están agrupadas en las siguientes secciones:

- Servicios recibidos
- Profesores
- Biblioteca
- Servicios de tecnología de información
- Actividades deportivas
- Actividades culturales
- Internacionalización
- Actividades de capacitación para el desempeño profesional
- Servicios proporcionados por la Dirección de Servicios Escolares
- Tesorería

#### <span id="page-29-0"></span>**X. CONVENIOS**

Para cumplir con su misión de formar ciudadanos y apoyar en la profesionalización de la función pública, la EGAP ha firmado varios convenios de vinculación con diversas instituciones, los cuales pretenden a grandes rasgos lo siguiente:

- Apoyar en la capacitación de sus cuadros a través de nuestros programas de posgrado y de extensión.
- Permitirles el acceso a nuestras conferencias nacionales e internacionales.
- Intercambiar materiales de investigación y recursos bibliográficos.
- Realizar eventos conjuntos de diversa índole.

Uno de los subproductos mediante los cuales se materializan los convenios es mediante becas parciales en posgrados EGAP a los empleados de dichas instituciones, que generalmente apoyan con un 33% sobre la colegiatura.

#### <span id="page-29-1"></span>**A. CONVENIO CON MCGRAW-HILL INTERAMERICANA PARA LA PUBLICACIÓN DE** *EBOOKS*

La Vicerrectoría Académica y de Investigación, a través del Programa Editorial del Tecnológico de Monterrey, ha concretado un convenio con la casa editorial McGraw-Hill Interamericana Editores, empresa líder en contenidos educativos y de amplio prestigio académico, para la publicación de libros en formato electrónico (eBook).

La Vicerrectoría Académica y de Investigación, a través del Programa Editorial del Sistema, ha concretado un convenio con la casa editorial McGraw-Hill Interamericana Editores, empresa líder en contenidos educativos y de amplio prestigio académico, para la publicación de libros en formato electrónico (*eBook*).

McGraw-Hill Interamericana Editores cuenta con la mayor cantidad de autores del Tecnológico de Monterrey, reconocidos en sus respectivas áreas en América Latina.

A través de este convenio, los profesores de la Institución contarán con:

La posibilidad de publicar libros electrónicos de texto o de divulgación para las materias ofrecidas dentro de los planes de estudio del Tecnológico de Monterrey.

Asesoría durante todo el proceso de publicación de su libro por el Programa Editorial de la Vicerrectoría Académica y de Investigación, quien evaluará, en conjunto con McGraw-Hill los proyectos de publicación.

El compromiso de la editorial de realizar los trabajos de edición sobre los manuscritos aptos para publicación, la conversión de dichos manuscritos a formato *eBook*, y la realización del proceso de distribución y venta.

El Programa Editorial del Tecnológico de Monterrey apoya a los profesores de planta, media planta o cátedra en el proceso de publicación de un manuscrito (libros, casos y artículos en revistas científicas, en congresos arbitrados, en revistas de divulgación o en periódicos), ofreciendo revisión y evaluación especializada; asesoría legal; asesoría editorial y corrección de estilo; relación con empresas editoriales y promoción de los trabajos publicados.

Para mayor información sobre el convenio con McGraw-Hill Interamericana Editores consulte el portal del Programa Editorial del Tecnológico de Monterrey.

#### <span id="page-30-0"></span>**XI. INSTRUMENTOS DE EVALUACION**

La Evaluación integral se aplica al aprendizaje, a los programas, al apoyo de los estudiantes, a la evaluación docente, a las instituciones y al equipamiento, la gestión y a evaluar a la institución en general.

En la década de los años 30, la investigación educativa que se hacía en México estaba muy enfocada al factor pedagógico, pero con las reformas a la educación primaria y superior que se dieron a finales de 1968, se orientó hacia aspectos externos que influían en el proceso de aprendizaje de los estudiantes, tales como las condiciones que favorecían o perjudicaban el aprovechamiento educativo (pobreza, desnutrición…). Hoy, envueltos en la constante demanda de calidad, la investigación educativa centra sus esfuerzos en perfeccionar los modelos que ayuden a los estudiantes a fomentar el auto-aprendizaje.

Estos estándares se crean para que los recursos, los procesos, y los resultados de estos mecanismos no sean dispares entre subsistemas. Uno de los puntos que nos correspondería como profesores analizar más detenidamente es el de la evaluación docente. La cual tiene como objetivo, hablando de la estandarización, que existan las condiciones necesarias para verificar que se está fortaleciendo la autonomía de la

institución gracias a que existen lineamientos claros y metodologías que hacen que los procesos se realicen adecuadamente y de forma completa, además que los roles dentro de ésta, estén bien definidos, y se generen evidencias del desempeño de cada uno de los docentes, que la información que se maneje sea uniforme, lo cual permitiría que existieran garantías procesales para cada acto realizado por los individuos involucrados en este proceso dentro de la institución.

Desde que nació, la investigación educativa ha buscado influir en la toma de decisiones de los países e instituciones, para que sus acciones se concentren en mejorar los planes curriculares, crear nuevas herramientas para la enseñanza, tener profesores más capacitados, abordar nuevas áreas de estudio… Lo constatan las investigaciones y evaluaciones periódicas que realizan instituciones internacionales como el Centro de Investigación e Innovación Educativa (CIRE, por sus siglas en inglés) de la OCDE, y el Programa de Reformas Educativas para América Latina y el Caribe (PREAL).

Las cuestiones sobre la responsabilidad institucional se afrontan desde la evaluación porque esta nos ofrece un diagnóstico de lo que sucede y nos abre pistas sobre la forma en que puede mejorarse.

Por su parte, el Tecnológico de Monterrey, a través del Centro para la Innovación e Investigación Educativa (CIIE) del Campus Monterrey, de la Escuela de Graduados en Educación (EGE) de la Universidad Virtual, de las reuniones anuales de Intercambio de Experiencias sobre Estudios en Educación y del Seminario de Investigación Educativa, no sólo evalúa la educación que imparte en sus 33 campus –además de sus sedes y cursos de educación continua–, sino que traspasa paredes y realiza estudios para medir la eficiencia de los programas educativos en la enseñanza media y básica en el país, pues sabe que la tarea de evaluar y mejorar la educación corresponde a todos.

Para José Juan Góngora Cortés, coordinador e investigador de la Dirección de Investigación y Desarrollo Educativo del Tecnológico de Monterrey, la evaluación es necesaria si se desea alcanzar la excelencia educativa. "A través de esta práctica se detectan nuevas áreas de oportunidad que favorecen la reflexión sobre lo que se ha hecho en educación, cómo se ha hecho y, sobre todo, si ha funcionado bien o requiere mejorarse".

Si bien en la última década México redobló esfuerzos para incrementar la investigación educativa en todos los niveles, esto aún es insuficiente, advierte la OCDE en el informe sobre educación que emitió en 2004. Mejorar el modelo educativo en México depende de muchos factores; uno de ellos es desarrollar estrategias para perfeccionar sus métodos educativos dependiendo de las necesidades de la población a atender, buen tema para una futura investigación en el área…

El Tecnológico de Monterrey, entre otras instituciones, hace lo necesario para descubrir mejores formas de enseñar y fomentar el aprendizaje. En la medida en la que continúe su labor y apoye esta práctica desde el nivel básico hasta el superior, logrará mejoras sustanciales en la formación del capital humano, en cuyas manos está el desarrollo de un país. Por lo pronto, la tarea ha sido asignada.

La evaluación a los estudiantes se plantea dentro del reglamento y corresponde a los siguientes artículos exponer las diferentes situaciones institucionales para el efecto de estas.

**Artículo 26.** Como base para evaluar y retroalimentar el desempeño académico de los alumnos, se establece que debe haber evaluaciones parciales y una evaluación final para cada una de las materias en que esté inscrito el alumno.

**Artículo 27.**Las calificaciones se expresan en números enteros, en una escala de uno a cien.

**Artículo 28.**Los exámenes parciales y finales se efectuarán en las fechas señaladas en el calendario académico oficial. Las calificaciones correspondientes deberán reportarse a la Dirección de Servicios Escolares a más tardar en las fechas límite que para ello indique el calendario escolar, utilizando los sistemas de registro para ese propósito. Estos exámenes son obligatorios y no podrá eximirse a ningún alumno de ellos.

**Artículo 29.**Las evaluaciones parciales y finales deberán efectuarse en línea a través de la plataforma tecnológica vigente.

**Artículo 30.**Los instrumentos de evaluación son las actividades (individuales y en equipo), los exámenes, reportes, tareas, trabajos y proyectos (entre otros) que ocurren dentro del proceso de enseñanza-aprendizaje. Aquellos instrumentos de evaluación que se utilicen para integrar las calificaciones parciales y final del alumno deberán:

- 1. Evaluar contenidos representativos del programa general del curso.
- 2. Proveer evidencia y evaluar de manera integral la adquisición y aplicación de conocimientos, el desarrollo de habilidades y el fortalecimiento de actitudes, según hayan sido declaradas en el programa del curso correspondiente.

**Artículo 31.** La evaluación final de un curso podrá dejarse pendiente y se reportará a la Dirección de Servicios Escolares la calificación provisional IN (incompleto) cuando en el curso:

- 1. Se realicen trabajos de investigación y el avance en el programa de los mismos haya quedado incompleto por la naturaleza de los trabajos o por causas ajenas al alumno.
- 2. Se realicen trabajos con recursos físicos cuya disponibilidad sea limitada o no pueda ser controlada por el alumno.
- 3. Se tenga un sistema de enseñanza que así lo requiera -como, por ejemplo, la instrucción personalizada-.

El Coordinador de Materia podrá sustituirla por otra calificación numérica, a más tardar el último día de clases del siguiente periodo académico asignando una calificación numérica. Para asignar esta calificación, el profesor deberá contar con el aval del Coordinador de Prepanet. La calificación IN no se considerará reprobatoria, ni para efectos de cálculo del promedio o estatus académico del alumno.

**Artículo 32.**La calificación SC será utilizado por la Dirección de Servicios Escolares cuando por causas de fuerza mayor el Coordinador de Materia no entregara dentro de la fecha límite las calificaciones correspondientes a las evauaciones parciales o finales.

3

El Coordinador de Materia deberá sustituir la calificación SC por otra calificación numérica, a más tardar en la fecha límite para la entrega de las calificaciones correspondientes al siguiente reporte. En el caso de una calificación final, el Coordinador local de Prepanet y el Coordinador de materia deberán asignar una calificación numérica a más tardar 48 horas después de la fecha límite de la entrega de calificaciones finales. La calificación SC no se considerará para efectos del cálculo del promedio.

**Artículo 33**Cuando un alumno no haya presentado el examen final o parcial correspondiente o no haya completado los elementos definidos para la integración de las evaluaciones, se deberá asignar como calificación NP (No Presentó), la cual será equivalente a una calificación numérica de 10 en la escala de 1 a 100 para propósitos de cálculo de promedio.

En las evaluaciones parciales el Coordinador de Materia podrá sustituir la calificación NP por una calificación.

Se asignará la calificación A (Acreditada) en las materias en las que el alumno haya obtenido acuerdo de revalidación o equivalencia por estudios hechos en otra universidad y en aquéllas que se hayan registrado por un proceso de acreditación como se establece en el presente reglamento. La calificación A no se considerará para efectos de cálculo del promedio.

**Artículo 35.**La evaluación final del alumno se integrará tomando en cuenta el resultado del examen final del curso y las calificaciones parciales, de acuerdo a la ponderación establecida en el programa académico la cual debe darse a conocer al alumno al inicio del periodo académico.

**Artículo 36.** Quien acredita.Al final del periodo académico estará aprobado en una materia el alumno que cumpla con las siguientes condiciones:

1. Haber obtenido una calificación final igual o superior a 70 (setenta).

2. No haber incurrido en Deshonestidad Académica, en los términos del capítulo décimo de este reglamento, en cuyo caso la calificación se reportará como DA y equivaldrá a 10 (diez) para efectos del cálculo de promedio.

**Artículo 37.**Cuando un alumno no esté conforme con la calificación (parcial o final) asignada por el Tutor tiene derecho a solicitar, en un plazo no mayor a 5 días hábiles posteriores a la publicación de su nota académica, una revisión al Coordinador de Materia, quien deberá dar respuesta en un plazo no mayor a 5 días hábiles a partir de que recibió la solicitud de revisión.

Si el alumno continúa inconforme podrá solicitar una nueva revisión, mediante una carta al Coordinador local de Prepanet en la que explique claramente el por qué de su solicitud y todos los datos que se requieran para el análisis de su caso. La resolución deberá darse por un comité de al menos dos maestros de la materia, la cual será final e inapelable.

**Artículo 38.** El examen extemporáneo es aquel que se aplica fuera del periodo originalmente programado. Cuando el alumno por causa grave justificada (accidente o enfermedad) no haya presentado al examen final podrá solicitarlo por escrito al Coordinador local de Prepanet, quien de autorizarlo, solicitará al Coordinador de materia la aplicación del examen.

El alumno podrá presentar este examen antes de su siguiente inscripción regular.

El examen extemporáneo estará sujeto a las características establecidas en los artículos 30 y 35 del presente reglamento.

**Artículo 39.**Se entiende por examen de regularización, el que se concede para una sola materia cuando el aprobar ésta sea la única pendiente para completar el plan de estudios del alumno.

Se concederá el examen de regularización únicamente en caso de que la materia en cuestión haya sido cursada y el alumno haya cumplido al menos con el 70% de las actividades solicitadas para la misma (incluyendo los exámenes parciales).

El examen de regularización deberá ser diseñado y evaluado al menos por dos profesores, designados por el Coordinador Académico o su equivalente, y estará sujeto, además a los principios establecidos en el artículo 29 del presente reglamento.

La calificación del examen será la que se reporte como la calificación final. En caso de reprobar el examen de regularización, el alumno deberá cursar nuevamente la materia. Si volviera a reprobarla, tendrá derecho a un nuevo examen de regularización.

El plazo para la aplicación de este examen será de un año contado a partir del último día de exámenes finales del periodo académico en el que el alumno cursó la materia. En el caso de que el alumno no presente el examen en ese lapso de tiempo, deberá cursar nuevamente la materia.

La Dirección de Servicios Escolares del Campus expedirá la autorización para el examen de regularización a petición del alumno interesado. Este examen deberá presentarse en la fecha y hora designadas por la Dirección de Servicios Escolares.

**Artículo 40.**El puntaje obtenido por el alumno en el Examen Nacional de Ingreso a la Educación Superior (EXANI-II) del Centro Nacional de Evaluación para la Educación Superior, A. C. (CENEVAL) tendrá valor en una materia del último periodo académico.

# **A. EVALUACION PARA DOCENTES**

<span id="page-36-0"></span>Se realiza mediante la Encuesta de Opinión a los Alumnos del Sistema (ECOA) que estará en el sitio de Internet de la institución, los estudiantes podrán indicar quién fue el mejor y peor docente, cuáles fueron las mejores y peores prácticas de enseñanza durante las primeras semanas del presente ciclo escolar.

Evaluarán puntos como puntualidad, calidad de la enseñanza, cumplimiento con el plan de estudios, materiales de enseñanza, conocimiento de los temas impartidos, evaluación de tareas y el desempeño general del docente frente al grupo.

En la encuesta participarán estudiantes de nivel medio superior, superior y maestría. Los resultados serán dados a conocer en próximas semanas, con la intención de que se mejoren los procesos de enseñanza y salgan mejor capacitados los próximos egresados.

Aquellos docentes que salgan mal evaluados ingresarán a un proceso para mejorar sus políticas y prácticas de enseñanza, que es impartido por el Departamento de Efectividad Institucional del Tec de Monterrey.

El Tecnológico de Monterrey considera la mejora continua como un aspecto fundamental de la calidad institucional.

#### <span id="page-37-0"></span>**B.** LA EVALUACION INTEGRA

#### **1. INDICADORES DE CALIDAD**

<span id="page-37-1"></span>Internamente, los campus son evaluados cada semestre -a través de indicadores referentes a aspectos académicos y administrativos clave- para asegurar la calidad de los servicios educativos. Destacan, entre estos indicadores, las opiniones de los alumnos sobre sus profesores, sus directivos y el servicio que reciben del Tecnológico de Monterrey; así como la opinión de los profesores sobre los directivos y administradores de la institución.

#### <span id="page-37-2"></span>**C. [ACREDITACIONES](http://www.itesm.edu/wps/portal?WCM_GLOBAL_CONTEXT=/wps/wcm/connect/ITESMv2/Tecnol%C3%B3gico+de+Monterrey/Con%C3%B3cenos/Acreditaciones/)**

El Tecnológico de Monterrey cuenta con acreditaciones nacionales e internacionales tanto como institución como de sus programas académicos que sus diferentes campus ofrecen.

#### <span id="page-38-0"></span>**D. ACTUALIZACIÓN DE PLANES DE ESTUDIO**

La formación de profesionistas que respondan a las necesidades y demandas de la sociedad actual ha sido una de las principales razones de la existencia del Tecnológico de Monterrey. La realidad cambiante y los constantes avances científicos y tecnológicos impulsan a la institución a una revisión periódica de su oferta educativa.

Esta actualización de planes de estudio se realiza para fortalecer el perfil del egresado, promover el nuevo papel de estos egresados en la sociedad y lograr programas académicos comprensibles, atractivos y diferenciados, incrementando el nivel de exigencia y calidad en cada disciplina.

Los planes de estudio se revisan periódicamente a través de las academias, constituidas por disciplina y por programa académico, que son comunidades virtuales formadas por directivos y profesores sustentadas en valores y metas comunes, en las que a partir de procesos colaborativos de trabajo a distancia se favorece el análisis y la reflexión en torno al proceso educativo.

#### <span id="page-38-1"></span>**E. ESTUDIOS DE SEGUIMIENTO A EGRESADOS**

Así mismo, el Tecnológico de Monterrey realiza también estudios de seguimiento de los egresados para verificar si realmente se está cumpliendo con la misión y para hacer las rectificaciones correspondientes, en su caso.

# <span id="page-38-2"></span>**F. SISTEMAS DE RETROALIMENTACIÓN**

A través de la red de correo electrónico del Tecnológico de Monterrey, todos los alumnos y profesores pueden expresar abiertamente sus opiniones y dar a sus directivos sus sugerencias para el mejoramiento de los servicios educativos y de la institución en general. Uno de estos sistemas es [En Contacto Contigo,](http://encontacto.itesm.mx/encontacto/EnContactoContigo.asp?Origen=An%F3nimo&Campus=&RelCampus=Otro&Source=Portal%20Sistema) que está operando en todos los campus a nivel nacional.

#### <span id="page-39-0"></span>**XII. ANALISIS Y CRITICA AL CURRÍCULUM**

La concepción sobre el término "currículum" conlleva a la reflexión de lo que se busca con lograr a través de éste. Desde los objetivos de aprendizaje hasta la organización administrativa están impregnadas de la filosofía que rigen el currículum, es decir, en todos los ámbitos de la vida escolar reina un ambiente que conduce a determinado impacto social.

De acuerdo con Díaz Barriga Frida, (1993) "…un factor primordial para el diseño consiste en quién elabora el currículum…" El diseño que nos compete, está diseñado por y para una empresa educativa que tiene perfectamente identificado el sector social al que está dirigida su oferta. Concibiendo a la escuela como una empresa que ofrece un servicio y no como una institución que imparte un derecho, el currículum se convierte en un medio para garantizar el satisfactorio cumplimiento de una responsabilidad, con el objetivo principal de establecer una declaración de objetivos de aprendizaje que se traduzcan en oportunidades nacionales, internacionales y en los más exclusivos sectores sociales.

Si bien es cierto que el currículum es una construcción cultural que organiza una serie de prácticas educativas, también es indiscutible que esta forma de organización escolar dirige la formación de los alumnos hacia lo que diría Althusser (1971) el supuesto de la reproducción ideológica a través de la educación, es decir, la escuela reproduce los ideales buscados para modelar formas ideológicas dominantes de la sociedad.

Además, aunque el currículum prescrito no establece abiertamente un nivel económico como requisito para cursar las carreras que ofrece, el precio de las colegiaturas y las habilidades que se exigen en la admisión son altamente restrictivos. Es decir el currículum oculto indica que los alumno que realizan su formación en esta institución deben tener la capacidad económica para solventar la carga económica de esta institución o un gran capital intelectual que le permita incursionar en los programas de becas que se ofrecen.

Por otro lado en la misión y visión de la escuela se establecen como propósitos que los métodos de enseñanza promueven el que los estudiantes adquieran habilidades y hábitos como los de aprender por su cuenta; analizar; sintetizar; trabajar en equipo, negociar y tomar decisiones; buscar y procesar información; ser creativos, ordenados, disciplinados y puntuales; y tener sentido de organización y responsabilidad.

Con esta declaración, el currículum, también tiene impacto en las metodologías para la formación de aprendizajes, los cuales están determinados por el enfoque propuesto por la UNESCO, el enfoque por competencias.

Finalmente plantea en su discurso de finalidades el interés por incluir en el programa de las diferentes ingenierías los principios básicos del aprendizaje constructivista, en el momento en que promueve una formación integral donde el alumno del Tecnológico de Monterrey desarrolla en sus alumnos habilidades, actitudes, valores y conocimientos, que les permitirán como egresados incrementar sus probabilidades de éxito. El aprendizaje, que los alumnos reciben en la Institución se distingue por estar acorde a las exigencias del entorno global actual.

Así pues, esta propuesta incorpora la posibilidad de aprender la cultura desde un contexto global, satisfaciendo las demandas de un sector y una sociedad capitalista con miras a un futuro cada vez más tecnificado.

#### <span id="page-40-0"></span>**XIII. CONCLUSIONES**

Considerando que, el currículum es el documento que determina las prácticas escolares, es importante decir que la dinámica escolar, la estructura de los programas y aplicación de éstos están determinadas, más allá que por el documento, por la mano que escribe el documento.

En este caso, el currículum establece las líneas generales para la aplicación de los programas pero, es en el escritorio administrativo, en las aulas y corredores donde se ejerce el peso total de la Filosofía del Diseño Curricular.